# SULLIVAN

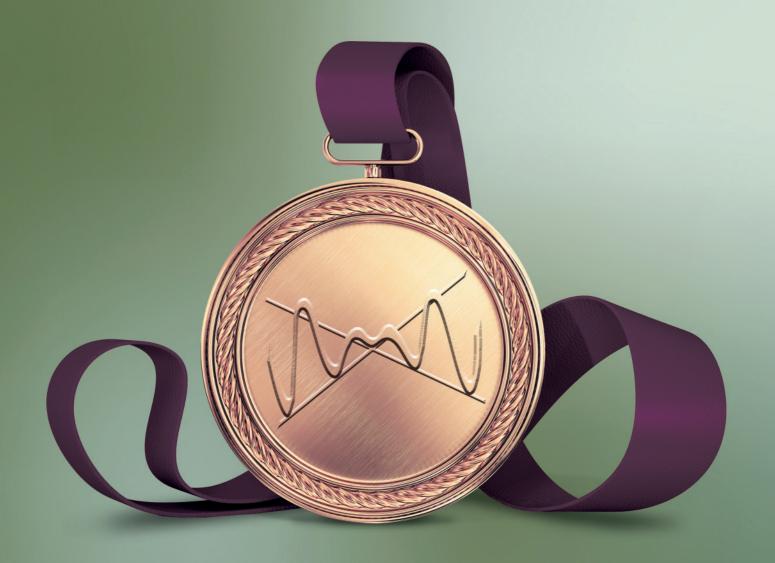

# PRECALCULUS

ELEVENTH EDITION

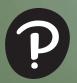

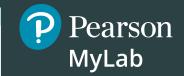

# Get the Most Out of MyLab Math

MyLab<sup>™</sup> Math is the teaching and learning platform that empowers instructors to reach *every* student. By combining trusted author content with digital tools and a flexible platform, MyLab Math personalizes the learning experience and improves results for each student.

- Flexible platform—Your course is unique. Whether you'd like to build your own assignments, teach many sections, or set prerequisites, you have flexibility to easily create *your* course to fit *your* needs.
- Personalized learning—Each student learns at a different pace.
   Personalized learning pinpoints the areas each student needs to practice, giving every student the support they need when and where they need it to be successful. A variety of options to personalize learning in MyLab Math:
  - With Companion Study Plan Assignments you can assign the Study Plan as a prerequisite to a test or quiz, guiding students through the concepts they need to master.
  - With Personalized Homework, students take a quiz or test and receive a subsequent homework assignment that is personalized based on their performance. This way, students can focus on just the topics they have not yet mastered.

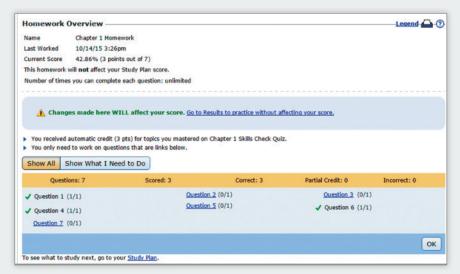

# To the Student

As you begin, you may feel anxious about the number of theorems, definitions, procedures, and equations. You may wonder if you can learn it all in time. Don't worry—your concerns are normal. This textbook was written with you in mind. If you attend class, work hard, and read and study this text, you will build the knowledge and skills you need to be successful. Here's how you can use the text to your benefit.

#### **Read Carefully**

When you get busy, it's easy to skip reading and go right to the problems. Don't ... the text has a large number of examples and clear explanations to help you break down the mathematics into easy-to-understand steps. Reading will provide you with a clearer understanding, beyond simple memorization. Read before class (not after) so you can ask questions about anything you didn't understand. You'll be amazed at how much more you'll get out of class if you do this.

#### Use the Features

I use many different methods in the classroom to communicate. Those methods, when incorporated into the text, are called "features." The features serve many purposes, from providing timely review of material you learned before (just when you need it) to providing organized review sessions to help you prepare for quizzes and tests. Take advantage of the features and you will master the material.

To make this easier, we've provided a brief guide to getting the most from this text. Refer to "Prepare for Class," "Practice," and "Review" at the front of the text. Spend fifteen minutes reviewing the guide and familiarizing yourself with the features by flipping to the page numbers provided. Then, as you read, use them. This is the best way to make the most of your text.

Please do not hesitate to contact me through Pearson Education, with any questions, comments, or suggestions for improving this text. I look forward to hearing from you, and good luck with all of your studies.

Best Wishes!

Michael Sullivan

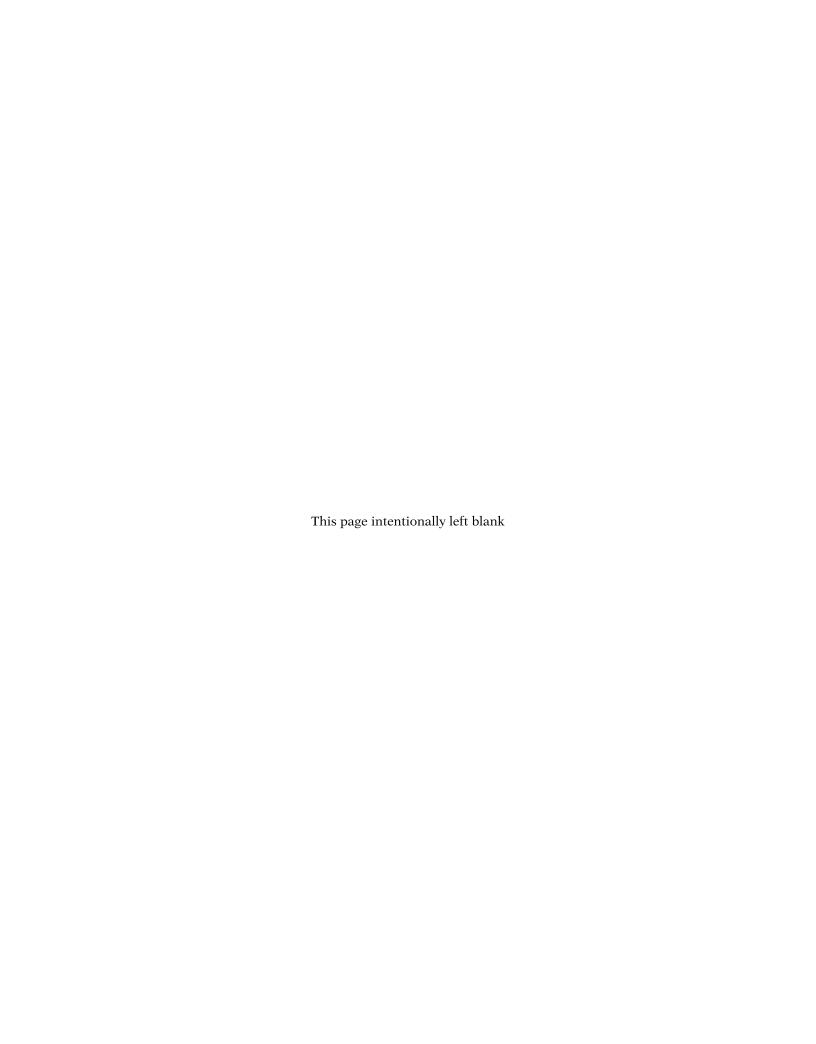

# Prepare for Class "Read the Book"

| Feature                                   | Description                                                                                                    | Benefit                                                                                                    | Page            |
|-------------------------------------------|----------------------------------------------------------------------------------------------------|----------------------------------------------------------------------------------------------------|-----------------|
| <b>Every Chapter Oper</b>                 | ner begins with                                                                                                    |                                                                                                    |                 |
| Chapter-Opening<br>Topic & Project        | Each chapter begins with a discussion of a topic of current interest and ends with a related project.                                                                                                    | The Project lets you apply what you learned to solve a problem related to the topic.                                                                                                    | 258             |
| Internet-Based<br>Projects                | The projects allow for the integration of spreadsheet technology that you will need to be a productive member of the workforce.                                                                                                    | The projects give you an opportunity to collaborate and use mathematics to deal with issues of current interest.                                                                                                    | 360             |
| <b>Every Section begin</b>                | ns with                                                                                                    |                                                                                                    |                 |
| LEARNING OBJECTIVES                       | Each section begins with a list of objectives. Objectives also appear in the text where the objective is covered.                                                                                                    | These focus your study by emphasizing what's most important and where to find it.                                                                                                    | 279             |
| Sections contain                          |                                                                                                    |                                                                                                    |                 |
| PREPARING FOR<br>THIS SECTION             | Most sections begin with a list of key concepts to review with page numbers.                                                                                                    | Ever forget what you've learned? This feature highlights previously learned material to be used in this section. Review it, and you'll always be prepared to move forward.                                                                                                    | 279             |
| Now Work the 'Are You Prepared?' Problems | Problems that assess whether you have the prerequisite knowledge for the upcoming section.                                                                                                    | Not sure you need the Preparing for This Section review? Work the 'Are You Prepared?' problems. If you get one wrong, you'll know exactly what you need to review and where to review it!                                                                                                    | 279, 290        |
| Now Work PROBLEMS                         | These follow most examples and direct you to a related exercise.                                                                                                    | We learn best by doing. You'll solidify your understanding of examples if you try a similar problem right away, to be sure you understand what you've just read.                                                                                                    | 286, 291        |
| WARNING                                   | Warnings are provided in the text.                                                                                                    | These point out common mistakes and help you to avoid them.                                                                                                    | 313             |
| Exploration and<br>Seeing the Concept     | These graphing utility activities foreshadow a concept or solidify a concept just presented.                                                                                                    | You will obtain a deeper and more intuitive understanding of theorems and definitions.                                                                                                    | 274, 299        |
| In Words                                  | These provide alternative descriptions of select definitions and theorems.                                                                                                    | Does math ever look foreign to you? This feature translates math into plain English.                                                                                                    | 296             |
|                                           | These appear next to information essential for the study of calculus.                                                                                                    | Pay attention–if you spend extra time now, you'll do better later!                                                                                                    | 54, 263,<br>286 |
| SHOWCASE EXAMPLES                         | These examples provide "how-to" instruction by offering a guided, step-by-step approach to solving a problem.                                                                                                    | With each step presented on the left and the mathematics displayed on the right, you can immediately see how each step is used.                                                                                                    | 225             |
| Model It! Examples and Problems           | These examples and problems require you to build a mathematical model from either a verbal description or data. The homework Model It! problems are marked by purple headings.                                                                           | It is rare for a problem to come in the form "Solve the following equation." Rather, the equation must be developed based on an explanation of the problem. These problems require you to develop models to find a solution to the problem.                                                                                                    | 303, 332        |
| NEW!  Need to Review?                     | These margin notes provide a just-in-<br>time reminder of a concept needed<br>now, but covered in an earlier section<br>of the book. Each note is back-<br>referenced to the chapter, section<br>and page where the concept was<br>originally discussed. | Sometimes as you read, you encounter a word or concept you know you've seen before, but don't remember exactly what it means. This feature will point you to where you first learned the word or concept. A quick review now will help you see the connection to what you are learning for the first time and make remembering easier the next time. | 272             |

# Practice "Work the Problems"

| Feature                                           | Description                                                                                                    | Benefit                                                                                                    | Page             |
|---------------------------------------------------|----------------------------------------------------------------------------------------------------|----------------------------------------------------------------------------------------------------|------------------|
| 'Are You Prepared?'<br>Problems                   | These assess your retention of the prerequisite material you'll need. Answers are given at the end of the section exercises. This feature is related to the Preparing for This Section feature.  | Do you always remember what you've learned? Working these problems is the best way to find out. If you get one wrong, you'll know exactly what you need to review and where to review it!                                                                  | 296, 304         |
| Concepts and<br>Vocabulary                        | These short-answer questions, mainly Fill-in-the-Blank, Multiple-Choice and True/False items, assess your understanding of key definitions and concepts in the current section.                  | It is difficult to learn math without<br>knowing the language of mathematics.<br>These problems test your understanding<br>of the formulas and vocabulary.                                                                                                 | 290              |
| Skill Building                                    | Correlated with section examples, these problems provide straightforward practice.                                                                                                    | It's important to dig in and develop your skills. These problems provide you with ample opportunity to do so.                                                                                                    | 290–292          |
| Applications and Extensions                       | These problems allow you to apply your skills to real-world problems. They also allow you to extend concepts learned in the section.                                                             | You will see that the material learned within the section has many uses in everyday life.                                                                                                    | 293–295          |
| NEW!<br>Challenge Problems                        | These problems have been added in most sections and appear at the end of the Application and Extensions exercises. They are intended to be thought-provoking, requiring some ingenuity to solve. | Are you a student who likes being challenged? Then the Challenge Problems are for you! Your professor might also choose to assign a challenge problem as a group project. The ability to work with a team is a highly regarded skill in the working world. | 295              |
| Explaining Concepts:<br>Discussion and<br>Writing | "Discussion and Writing" problems are colored red. They support class discussion, verbalization of mathematical ideas, and writing and research projects.                                        | To verbalize an idea, or to describe it clearly in writing, shows real understanding. These problems nurture that understanding. Many are challenging, but you'll get out what you put in.                                                                 | 295              |
| Retain Your<br>Knowledge                          | These problems allow you to practice content learned earlier in the course.                                                                                                    | Remembering how to solve all the different kinds of problems that you encounter throughout the course is difficult. This practice helps you remember.                                                                                                    | 295              |
| Now Work<br>PROBLEMS                              | Many examples refer you to a related homework problem. These related problems are marked by a pencil and orange numbers.                                                                         | If you get stuck while working problems, look for the closest Now Work problem, and refer to the related example to see if it helps.                                                                                                    | 288, 291,<br>292 |
| Review Exercises                                  | Every chapter concludes with a comprehensive list of exercises to pratice. Use the list of objectives to determine the objective and examples that correspond to the problems.                   | Work these problems to ensure that you understand all the skills and concepts of the chapter. Think of it as a comprehensive review of the chapter.                                                                                                    | 355–358          |

# Review "Study for Quizzes and Tests"

| Feature                    | Description                                                                                                    | Benefit                                                                                                    | Page    |
|----------------------------|----------------------------------------------------------------------------------------------------|----------------------------------------------------------------------------------------------------|---------|
| The Chapter Review         | at the end of each chapter contains                                                                                                    |                                                                                                    |         |
| Things to Know             | A detailed list of important theorems, formulas, and definitions from the chapter.                                                                                                    | Review these and you'll know the most important material in the chapter!                                                                                                    | 353–354 |
| You Should Be Able to      | Contains a complete list of objectives by section, examples that illustrate the objective, and practice exercises that test your understanding of the objective.                                                                                                    | Do the recommended exercises and you'll have mastered the key material. If you get something wrong, go back and work through the objective listed and try again.                                                                          | 354–355 |
| Review Exercises           | These provide comprehensive review and practice of key skills, matched to the Learning Objectives for each section.                                                                                                    | Practice makes perfect. These problems combine exercises from all sections, giving you a comprehensive review in one place.                                                                                                    | 355–358 |
| Chapter Test               | About 15–20 problems that can be taken as a Chapter Test. Be sure to take the Chapter Test under test conditions—no notes!                                                                                                    | Be prepared. Take the sample practice test under test conditions. This will get you ready for your instructor's test. If you get a problem wrong, you can watch the Chapter Test Prep Video.                                              | 358     |
| Cumulative Review          | These problem sets appear at the end of each chapter, beginning with Chapter 2. They combine problems from previous chapters, providing an ongoing cumulative review. When you use them in conjunction with the Retain Your Knowledge problems, you will be ready for the final exam. | These problem sets are really important. Completing them will ensure that you are not forgetting anything as you go. This will go a long way toward keeping you primed for the final exam.                                                | 359     |
| Chapter Projects           | The Chapter Projects apply to what you've learned in the chapter. Additional projects are available on the Instructor's Resource Center (IRC).                                                                                                    | The Chapter Projects give you an opportunity to use what you've learned in the chapter to the opening topic. If your instructor allows, these make excellent opportunities to work in a group, which is often the best way to learn math. | 360     |
| Internet-Based<br>Projects | In selected chapters, a Web-based project is given.                                                                                                    | These projects give you an opportunity to collaborate and use mathematics to deal with issues of current interest by using the Internet to research and collect data.                                                                     | 360     |

# To the Memory of My Mother and Father

# **Precalculus**

**Eleventh Edition** 

Michael Sullivan

Chicago State University

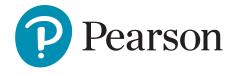

Director, Portfolio Management: Anne Kelly Senior Portfolio Management Analyst: Dawn Murrin Portfolio Management Administrator: Joseph Colella Manager, Courseware QA: Mary Durnwald

Manager, Courseware QA: Mary Durnwald VP, Production & Digital Studio: Ruth Berry

Manager Producer: Vicki Dreyfus Associate Producer: Stacey Miller

Manager, Content Development: Kristina Evans Senior Content Developer: Megan M. Burns

Managing Producer: Scott Disanno Content Producer: Peggy McMahon Product Marketing Director: Erin Kelly Product Marketer for Precalculus: Stacey Sveum Product Marketing Assistant: Shannon McCormack

Field Marketing Manager: Peggy Lucas

Senior Publishing Services Analyst, Author Support: Joe Vetere

Manager, Rights/ Permissions: Gina Cheselka

Manager Design: Blair Brown

Manufacturing Buyer: Carol Melville, LSC Communications

Cover Illustration: Tamara Newnam

Cover Design: Jerilyn Bockorick, Pearson CSC

Full Service Vendor: Pearson, CSC

Full Service Project Management: Pearson CSC, Rose Kernan

Composition: Pearson CSC

Copyright © 2020, 2016, 2012 by Pearson Education, Inc. 221 River Street, Hoboken, NJ 07030.

All Rights Reserved. Printed in the United States of America. This publication is protected by copyright, and permission should be obtained from the publisher prior to any prohibited reproduction, storage in a retrieval system, or transmission in any form or by any means, electronic, mechanical, photocopying, recording, or otherwise. For information regarding permissions, request forms and the appropriate contacts within the Pearson Education Global Rights & Permissions department, please visit www.pearsoned.com/permissions/.

Attributions of third party content appear on page C-1, which constitutes an extension of this copyright page.

MICROSOFT® AND WINDOWS® ARE REGISTERED TRADEMARKS OF THE MICROSOFT CORPORATION IN THE U.S.A. AND OTHER COUNTRIES. SCREEN SHOTS AND ICONS REPRINTED WITH PERMISSION FROM THE MICROSOFT CORPORATION. THIS BOOK IS NOT SPONSORED OR ENDORSED BY OR AFFILIATED WITH THE MICROSOFT CORPORATION.

MICROSOFT AND/OR ITS RESPECTIVE SUPPLIERS MAKE NO REPRESENTATIONS ABOUT THE SUITABILITY OF THE INFORMATION CONTAINED IN THE DOCUMENTS AND RELATED GRAPHICS PUBLISHED AS PART OF THE SERVICES FOR ANY PURPOSE. ALL SUCH DOCUMENTS AND RELATED GRAPHICS ARE PROVIDED "AS IS" WITHOUT WARRANTY OF ANY KIND. MICROSOFT AND/OR ITS RESPECTIVE SUPPLIERS HEREBY DISCLAIM ALL WARRANTIES AND CONDITIONS WITH REGARD TO THIS INFORMATION, INCLUDING ALL WARRANTIES AND CONDITIONS OF MERCHANTABILITY, WHETHER EXPRESS, IMPLIED OR STATUTORY, FITNESS FOR A PARTICULAR PURPOSE, TITLE AND NON-INFRINGEMENT. IN NO EVENT SHALL MICROSOFT AND/OR ITS RESPECTIVE SUPPLIERS BE LIABLE FOR ANY SPECIAL, INDIRECT OR CONSEQUENTIAL DAMAGES OR ANY DAMAGES WHATSOEVER RESULTING FROM LOSS OF USE, DATA OR PROFITS, WHETHER IN AN ACTION OF CONTRACT, NEGLIGENCE OR OTHER TORTIOUS ACTION, ARISING OUT OF OR IN CONNECTION WITH THE USE OR PERFORMANCE OF INFORMATION AVAILABLE FROM THE SERVICES. THE DOCUMENTS AND RELATED GRAPHICS CONTAINED HEREIN COULD INCLUDE TECHNICAL INACCURACIES OR TYPOGRAPHICAL ERRORS. CHANGES ARE PERIODICALLY ADDED TO THE INFORMATION HEREIN MICROSOFT AND/OR ITS RESPECTIVE SUPPLIERS MAY MAKE IMPROVEMENTS AND/OR CHANGES IN THE PRODUCT(S) AND/OR THE PROGRAM(S) DESCRIBED HEREIN AT ANY TIME. PARTIAL SCREEN SHOTS MAY BE VIEWED IN FULL WITHIN THE SOFTWARE VERSION SPECIFIED.

PEARSON, ALWAYS LEARNING, and MYLAB™MATH are exclusive trademarks owned by Pearson Education, Inc. or its affiliates in the U.S. and/or other countries.

Unless otherwise indicated herein, any third-party trademarks that may appear in this work are the property of their respective owners and any references to third-party trademarks, logos or other trade dress are for demonstrative or descriptive purposes only. Such references are not intended to imply any sponsorship, endorsement, authorization, or promotion of Pearson's products by the owners of such marks, or any relationship between the owner and Pearson Education, Inc. or its affiliates, authors, licensees or distributors.

#### **Library of Congress Cataloging-in-Publication Data**

Names: Sullivan, Michael, 1942- author.

Title: Precalculus / Michael Sullivan (Chicago State University).

Description: Eleventh edition. | Hoboken, NJ: Pearson, [2020] | Includes index

Identifiers: LCCN 2019008620| ISBN 9780135189405 (annotated instructors edition) | ISBN 9780135189535 (student edition) | ISBN 0135189535 | ISBN 0135189403

Subjects: LCSH: Precalculus--Textbooks. | Algebra--Textbooks. | Trigonometry--Textbooks.

Classification: LCC QA154.3 .S85 2020 | DDC 515--dc23 LC record available at https://lccn.loc.gov/2019008620

1 19

#### **About the Cover:**

The image on this book's cover was inspired by a talk given by Michael Sullivan III: *Is Mathematical Talent Overrated?* 

The answer is yes. In mathematics, innate talent plays a much smaller role than grit and motivation as you work toward your goal. If you put in the time and hard work, you can succeed in your math course—just as an athlete must work to medal in their sport.

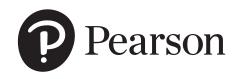

# **Contents**

**Three Distinct Series** 

|   | The  | Flagship Series                                                                                                    | xxi      |
|---|------|----------------------------------------------------------------------------------------------------|----------|
|   | Pref | face to the Instructor                                                                                                    | xxii     |
|   | Get  | the Most Out of MyLab Math                                                                                                    | xxvii    |
|   | Res  | ources for Success                                                                                                    | xxviii   |
|   | Арр  | lications Index                                                                                                    | xxx      |
|   |      |                                                                                                    |          |
| 1 | Gra  | phs                                                                                                    | 1        |
|   | 1.1  | The Distance and Midpoint Formulas Use the Distance Formula • Use the Midpoint Formula                                                                                                    | 2        |
|   | 1.2  | Graphs of Equations in Two Variables; Intercepts; Symmetry Graph Equations by Plotting Points • Find Intercepts from a Graph • Find Intercepts from an Equation • Test an Equation for Symmetry with Respect to the <i>x</i> -Axis, the <i>y</i> -Axis, and the Origin • Know How to Graph Key Equations                                                                                                    | 9        |
|   | 1.3  | <b>Lines</b> Calculate and Interpret the Slope of a Line • Graph Lines Given a Point and the Slope • Find the Equation of a Vertical Line • Use the Point-Slope Form of a Line; Identify Horizontal Lines • Use the Slope-Intercept Form of a Line • Find the Equation of a Line Given Two Points • Graph Lines Written in General Form Using Intercepts • Find Equations of Parallel Lines • Find Equations of Perpendicular Lines | 20       |
|   | 1.4  | Circles Write the Standard Form of the Equation of a Circle • Graph a Circle • Work with the General Form of the Equation of a Circle                                                                                                    | 35       |
|   |      | Chapter Review                                                                                                    | 42       |
|   |      | Chapter Test                                                                                                    | 44       |
|   |      | Chapter Project                                                                                                    | 44       |
|   |      |                                                                                                    |          |
| 2 | Fur  | nctions and Their Graphs                                                                                                    | 46       |
|   | 2.1  | Functions  Describe a Relation • Determine Whether a Relation Represents a Function  • Use Function Notation; Find the Value of a Function • Find the Difference Quotient of a Function • Find the Domain of a Function Defined by an Equation • Form the Sum, Difference, Product, and Quotient of Two Functions                                                                                                    | 47       |
|   | 2.2  | <b>The Graph of a Function</b> Identify the Graph of a Function • Obtain Information from or about the Graph of a Function                                                                                                    | 63       |
|   | 2.3  | Properties of Functions Identify Even and Odd Functions from a Graph • Identify Even and Odd Functions from an Equation • Use a Graph to Determine Where a Function is Increasing, Decreasing, or Constant • Use a Graph to Locate Local                                                                                                    | 73<br>i) |

XX

|   |     | Maxima and Local Minima • Use a Graph to Locate the Absolute Maximum and the Absolute Minimum • Use a Graphing Utility to Approximate Local Maxima and Local Minima and to Determine Where a Function Is Increasing or Decreasing • Find the Average Rate of Change of a Function                                                                   |     |
|---|-----|----------------------------------------------------------------------------------------------------|-----|
|   | 2.4 | <b>Library of Functions; Piecewise-defined Functions</b> Graph the Functions Listed in the Library of Functions • Analyze a Piecewise-defined Function                                                                                                    | 86  |
|   | 2.5 | <b>Graphing Techniques: Transformations</b> Graph Functions Using Vertical and Horizontal Shifts • Graph Functions Using Compressions and Stretches • Graph Functions Using Reflections about the <i>x</i> -Axis and the <i>y</i> -Axis                                                                                                    | 98  |
|   | 2.6 | Mathematical Models: Building Functions Build and Analyze Functions                                                                                                    | 111 |
|   |     | Chapter Review                                                                                                    | 117 |
|   |     | Chapter Test                                                                                                    | 121 |
|   |     | Cumulative Review                                                                                                    | 122 |
|   |     | Chapter Projects                                                                                                    | 122 |
|   |     |                                                                                                    |     |
| 3 | Lin | ear and Quadratic Functions                                                                                                    | 124 |
|   | 3.1 | Properties of Linear Functions and Linear Models Graph Linear Functions • Use Average Rate of Change to Identify Linear Functions • Determine Whether a Linear Function Is Increasing, Decreasing, or Constant • Build Linear Models from Verbal Descriptions                                                                                       | 125 |
|   | 3.2 | Building Linear Models from Data  Draw and Interpret Scatter Plots • Distinguish between Linear and  Nonlinear Relations • Use a Graphing Utility to Find the Line of Best Fit                                                                                                    | 135 |
|   | 3.3 | Quadratic Functions and Their Properties Graph a Quadratic Function Using Transformations • Identify the Vertex and Axis of Symmetry of a Parabola • Graph a Quadratic Function Using Its Vertex, Axis, and Intercepts • Find a Quadratic Function Given Its Vertex and One Other Point • Find the Maximum or Minimum Value of a Quadratic Function | 143 |
|   | 3.4 | Building Quadratic Models from Verbal Descriptions and from Data Build Quadratic Models from Verbal Descriptions • Build Quadratic Models from Data                                                                                                    | 156 |
|   | 3.5 | Inequalities Involving Quadratic Functions Solve Inequalities Involving a Quadratic Function                                                                                                    | 165 |
|   |     | Chapter Review                                                                                                    | 169 |
|   |     | Chapter Test                                                                                                    | 171 |
|   |     | Cumulative Review                                                                                                    | 172 |
|   |     | Chapter Projects                                                                                                    | 173 |
|   |     |                                                                                                    |     |
| 4 | Pol | ynomial and Rational Functions                                                                                                    | 174 |
| • |     | Polynomial Functions                                                                                                    | 175 |
|   | 7.1 | Identify Polynomial Functions and Their Degree • Graph Polynomial Functions Using Transformations • Identify the Real Zeros of a Polynomial Function and Their Multiplicity                                                                                                    | 1/3 |

| 4.2                      | Graph a Polynomial Function • Graph a Polynomial Function Using a Graphing Utility • Build Cubic Models from Data                                                                                                    | 190                 |
|--------------------------|----------------------------------------------------------------------------------------------------|---------------------|
| 4.3                      | <b>Properties of Rational Functions</b> Find the Domain of a Rational Function • Find the Vertical Asymptotes of a Rational Function • Find a Horizontal or an Oblique Asymptote of a Rational Function                                                                                                    | 198                 |
| 4.4                      | <b>The Graph of a Rational Function</b> Graph a Rational Function • Solve Applied Problems Involving Rational Functions                                                                                                    | 209                 |
| 4.5                      | Polynomial and Rational Inequalities Solve Polynomial Inequalities • Solve Rational Inequalities                                                                                                    | 224                 |
| 4.6                      | The Real Zeros of a Polynomial Function  Use the Remainder and Factor Theorems • Use Descartes' Rule of Signs to Determine the Number of Positive and the Number of Negative Real Zeros of a Polynomial Function • Use the Rational Zeros Theorem to List the Potential Rational Zeros of a Polynomial Function • Find the Real Zeros of a Polynomial Function • Solve Polynomial Equations • Use the Theorem for Bounds on Zeros • Use the Intermediate Value Theorem                                                                                                    | 231                 |
| 4.7                      | Complex Zeros; Fundamental Theorem of Algebra Use the Conjugate Pairs Theorem • Find a Polynomial Function with Specified Zeros • Find the Complex Zeros of a Polynomial Function                                                                                                    | 245                 |
|                          | Chapter Review                                                                                                    | 252                 |
|                          | Chapter Test                                                                                                    | 255                 |
|                          |                                                                                                    | 256                 |
|                          | Cumulative Review                                                                                                    |                     |
|                          | Cumulative Review Chapter Projects                                                                                                    | 257                 |
|                          |                                                                                                    |                     |
| Exp                      | Chapter Projects                                                                                                    |                     |
|                          | Chapter Projects                                                                                                    | 257                 |
| 5.1                      | Chapter Projects  Connential and Logarithmic Functions  Composite Functions                                                                                                    | <sup>257</sup>      |
| 5.1                      | Chapter Projects  Composite Functions  Composite Functions  Form a Composite Function • Find the Domain of a Composite Function  One-to-One Functions; Inverse Functions  Determine Whether a Function Is One-to-One • Obtain the Graph of the Inverse Function from the Graph of a One-to-One Function  • Verify an Inverse Function • Find the Inverse of a Function Defined by an Equation                                                                                                    | 257<br>258<br>259   |
| 5.1<br>5.2<br>5.3        | Chapter Projects  Composite Functions  Form a Composite Function • Find the Domain of a Composite Function  One-to-One Functions; Inverse Functions  Determine Whether a Function Is One-to-One • Obtain the Graph of the Inverse Function from the Graph of a One-to-One Function  • Verify an Inverse Function • Find the Inverse of a Function Defined by an Equation  Exponential Functions  Evaluate Exponential Functions • Graph Exponential Functions                                                                                                    | 257 258 259 267 279 |
| 5.1<br>5.2<br>5.3<br>5.4 | Composite Functions  Form a Composite Function • Find the Domain of a Composite Function  One-to-One Functions; Inverse Functions  Determine Whether a Function Is One-to-One • Obtain the Graph of the Inverse Function from the Graph of a One-to-One Function  • Verify an Inverse Function • Find the Inverse of a Function Defined by an Equation  Exponential Functions  Evaluate Exponential Functions • Graph Exponential Functions  • Define the Number e • Solve Exponential Equations  Logarithmic Functions  Change Exponential Statements to Logarithmic Statements and Logarithmic Statements to Exponential Statements • Evaluate Logarithmic Expressions  • Determine the Domain of a Logarithmic Function • Graph Logarithmic | 257 258 259 267 279 |

|     | Determine the Future Value of a Lump Sum of Money • Calculate Effective Rates of Return • Determine the Present Value of a Lump Sum of Money • Determine the Rate of Interest or the Time Required to Double a Lump Sum of Money                                                                                                    |     |
|-----|----------------------------------------------------------------------------------------------------|-----|
| 5.8 | Exponential Growth and Decay Models; Newton's Law; Logistic Growth and Decay Models Model Populations That Obey the Law of Uninhibited Growth • Model Populations That Obey the Law of Uninhibited Decay • Use Newton's Law of Cooling • Use Logistic Models                                                                                                    | 335 |
| 5.9 | Building Exponential, Logarithmic, and Logistic Models from Data  Build an Exponential Model from Data • Build a Logarithmic Model from Data • Build a Logistic Model from Data                                                                                                    | 346 |
|     | Chapter Review                                                                                                    | 353 |
|     | Chapter Test                                                                                                    | 358 |
|     | Cumulative Review                                                                                                    | 359 |
|     | Chapter Projects                                                                                                    | 360 |
|     |                                                                                                    |     |
| Tri | gonometric Functions                                                                                                    | 361 |
| 6.1 | Angles, Arc Length, and Circular Motion  Angles and Degree Measure • Convert between Decimal and Degree,  Minute, Second Measures for Angles • Find the Length of an Arc of a Circle • Convert from Degrees to Radians and from Radians to Degrees • Find the  Area of a Sector of a Circle • Find the Linear Speed of an Object Traveling in Circular Motion                                                                                                    | 362 |
| 6.2 | <b>Trigonometric Functions: Unit Circle Approach</b> Find the Exact Values of the Trigonometric Functions Using a Point on the Unit Circle • Find the Exact Values of the Trigonometric Functions of Quadrantal Angles • Find the Exact Values of the Trigonometric Functions of $\frac{\pi}{4} = 45^{\circ}$ • Find the Exact Values of the Trigonometric                                                                                                    | 375 |
|     | Functions of $\frac{\dot{\pi}}{6} = 30^{\circ}$ and $\frac{\pi}{3} = 60^{\circ}$ • Find the Exact Values of the                                                                                                    |     |
|     | Trigonometric Functions for Integer Multiples of $\frac{\pi}{6} = 30^{\circ}, \frac{\pi}{4} = 45^{\circ}$ , and                                                                                                    |     |
|     | $\frac{\pi}{3} = 60^{\circ} \bullet$ Use a Calculator to Approximate the Value of a Trigonometric Function $\bullet$ Use a Circle of Radius $r$ to Evaluate the Trigonometric Functions                                                                                                    |     |
| 6.3 | Properties of the Trigonometric Functions  Determine the Domain and the Range of the Trigonometric Functions  • Determine the Period of the Trigonometric Functions • Determine the Signs of the Trigonometric Functions in a Given Quadrant • Find the Values of the Trigonometric Functions Using Fundamental Identities • Find the Exact Values of the Trigonometric Functions of an Angle Given One of the Functions and the Quadrant of the Angle • Use Even-Odd Properties to Find the Exact Values of the Trigonometric Functions | 392 |
| 6.4 | <b>Graphs of the Sine and Cosine Functions</b> Graph the Sine Function $y = \sin x$ and Functions of the Form $y = A \sin(\omega x) \cdot \text{Graph the Cosine Function } y = \cos x \text{ and Functions}$ of the Form $y = A \cos(\omega x) \cdot \text{Determine the Amplitude and Period of Sinusoidal Functions} \cdot \text{Graph Sinusoidal Functions Using Key Points}$ • Find an Equation for a Sinusoidal Graph                                                                                                    | 407 |

325

5.7 Financial Models

6

| 6.5 | Graphs of the Tangent, Cotangent, Cosecant, and Secant Functions Graph the Tangent Function $y = \tan x$ and the Cotangent Function $y = \cot x \cdot G$ Graph Functions of the Form $y = A \tan(\omega x) + B$ and $y = A \cot(\omega x) + B \cdot G$ Graph the Cosecant Function $y = \csc x$ and the Secant Function $y = \sec x \cdot G$ Graph Functions of the Form $y = A \csc(\omega x) + B$ and $y = A \sec(\omega x) + B$                                                                                    | 422  |
|-----|----------------------------------------------------------------------------------------------------|------|
| 6.6 | Phase Shift; Sinusoidal Curve Fitting Graph Sinusoidal Functions of the Form $y = A \sin(\omega x - \phi) + B$ • Build Sinusoidal Models from Data                                                                                                    | 429  |
|     | Chapter Review                                                                                                    | 441  |
|     | Chapter Test                                                                                                    | 446  |
|     | Cumulative Review                                                                                                    | 447  |
|     | Chapter Projects                                                                                                    | 448  |
|     |                                                                                                    | 1.10 |
| Ana | alytic Trigonometry                                                                                                    | 449  |
| 7.1 | The Inverse Sine, Cosine, and Tangent Functions Define the Inverse Sine Function • Find the Value of an Inverse Sine Function • Define the Inverse Cosine Function • Find the Value of an Inverse Cosine Function • Define the Inverse Tangent Function • Find the Value of an Inverse Tangent Function • Use Properties of Inverse Functions to Find Exact Values of Certain Composite Functions • Find the Inverse Function of a Trigonometric Function • Solve Equations Involving Inverse Trigonometric Functions | 450  |
| 7.2 | The Inverse Trigonometric Functions (Continued)  Define the Inverse Secant, Cosecant, and Cotangent Functions • Find the Value of Inverse Secant, Cosecant, and Cotangent Functions • Find the Exact Value of Composite Functions Involving the Inverse Trigonometric Functions • Write a Trigonometric Expression as an Algebraic Expression                                                                                                    | 463  |
| 7.3 | Trigonometric Equations Solve Equations Involving a Single Trigonometric Function • Solve Trigonometric Equations Using a Calculator • Solve Trigonometric Equations Quadratic in Form • Solve Trigonometric Equations Using Fundamental Identities • Solve Trigonometric Equations Using a Graphing Utility                                                                                                    | 469  |
| 7.4 | Trigonometric Identities Use Algebra to Simplify Trigonometric Expressions • Establish Identities                                                                                                    | 479  |
| 7.5 | Sum and Difference Formulas Use Sum and Difference Formulas to Find Exact Values • Use Sum and Difference Formulas to Establish Identities • Use Sum and Difference Formulas Involving Inverse Trigonometric Functions • Solve Trigonometric Equations Linear in Sine and Cosine                                                                                                    | 487  |
| 7.6 | <b>Double-angle and Half-angle Formulas</b> Use Double-angle Formulas to Find Exact Values • Use Double-angle Formulas to Establish Identities • Use Half-angle Formulas to Find Exact Values                                                                                                    | 500  |
| 7.7 | Product-to-Sum and Sum-to-Product Formulas Express Products as Sums • Express Sums as Products                                                                                                    | 511  |
|     | Chapter Review                                                                                                    | 515  |
|     | Chapter Test                                                                                                    | 518  |
|     | Cumulative Review                                                                                                    | 519  |
|     | Chapter Projects                                                                                                    | 520  |

| 8 | Apı               | olications of Trigonometric Functions                                                                                                    | 521               |
|---|-------------------|----------------------------------------------------------------------------------------------------|-------------------|
|   | 8.1               | Right Triangle Trigonometry; Applications Find the Value of Trigonometric Functions of Acute Angles Using Right Triangles • Use the Complementary Angle Theorem • Solve Right Triangles • Solve Applied Problems                                                                                                    | 522               |
|   | 8.2               | The Law of Sines Solve SAA or ASA Triangles • Solve SSA Triangles • Solve Applied Problems                                                                                                    | 535               |
|   | 8.3               | <b>The Law of Cosines</b> Solve SAS Triangles • Solve SSS Triangles • Solve Applied Problems                                                                                                    | 546               |
|   | 8.4               | <b>Area of a Triangle</b> Find the Area of SAS Triangles • Find the Area of SSS Triangles                                                                                                    | 553               |
|   | 8.5               | Simple Harmonic Motion; Damped Motion;<br>Combining Waves<br>Build a Model for an Object in Simple Harmonic Motion • Analyze Simple<br>Harmonic Motion • Analyze an Object in Damped Motion • Graph the<br>Sum of Two Functions                                                                                                    | 559               |
|   |                   | Chapter Review                                                                                                    | 569               |
|   |                   | Chapter Test                                                                                                    | 572               |
|   |                   | Cumulative Review                                                                                                    | 573               |
|   |                   | Chapter Projects                                                                                                    | 573               |
|   |                   |                                                                                                    |                   |
| 9 | Pol               | ar Coordinates; Vectors                                                                                                    | 575               |
|   |                   |                                                                                                    |                   |
|   | 9.1               | Polar Coordinates Plot Points Using Polar Coordinates • Convert from Polar Coordinates to Rectangular Coordinates • Convert from Rectangular Coordinates to Polar Coordinates • Transform Equations between Polar and Rectangular Forms                                                                                                    | 576               |
|   |                   | Plot Points Using Polar Coordinates • Convert from Polar Coordinates to Rectangular Coordinates • Convert from Rectangular Coordinates to Polar Coordinates • Transform Equations between Polar and                                                                                                    | 576<br>585        |
|   | 9.2               | Plot Points Using Polar Coordinates • Convert from Polar Coordinates to Rectangular Coordinates • Convert from Rectangular Coordinates to Polar Coordinates • Transform Equations between Polar and Rectangular Forms  Polar Equations and Graphs Identify and Graph Polar Equations by Converting to Rectangular Equations • Test Polar Equations for Symmetry • Graph Polar Equations                                                                                                    |                   |
|   | 9.2               | Plot Points Using Polar Coordinates • Convert from Polar Coordinates to Rectangular Coordinates • Convert from Rectangular Coordinates to Polar Coordinates • Transform Equations between Polar and Rectangular Forms  Polar Equations and Graphs Identify and Graph Polar Equations by Converting to Rectangular Equations • Test Polar Equations for Symmetry • Graph Polar Equations by Plotting Points  The Complex Plane; De Moivre's Theorem Plot Points in the Complex Plane • Convert a Complex Number between Rectangular Form and Polar Form or Exponential Form • Find Products and Quotients of Complex Numbers • Use De Moivre's Theorem                                                                                                    | 585               |
|   | 9.2<br>9.3<br>9.4 | Plot Points Using Polar Coordinates • Convert from Polar Coordinates to Rectangular Coordinates • Convert from Rectangular Coordinates to Polar Coordinates • Transform Equations between Polar and Rectangular Forms  Polar Equations and Graphs Identify and Graph Polar Equations by Converting to Rectangular Equations • Test Polar Equations for Symmetry • Graph Polar Equations by Plotting Points  The Complex Plane; De Moivre's Theorem Plot Points in the Complex Plane • Convert a Complex Number between Rectangular Form and Polar Form or Exponential Form • Find Products and Quotients of Complex Numbers • Use De Moivre's Theorem • Find Complex Roots  Vectors  Graph Vectors • Find a Position Vector • Add and Subtract Vectors Algebraically • Find a Scalar Multiple and the Magnitude of a Vector • Find a Unit Vector • Find a Vector from Its Direction and Magnitude | 585<br>600<br>609 |

641

|    |      | Find the Cross Product of Two Vectors • Know Algebraic Properties of the Cross Product • Know Geometric Properties of the Cross Product • Find a Vector Orthogonal to Two Given Vectors • Find the Area of a Parallelogram                                                                                                    |     |
|----|------|----------------------------------------------------------------------------------------------------|-----|
|    |      | Chapter Review                                                                                                    | 647 |
|    |      | Chapter Test                                                                                                    | 650 |
|    |      | Cumulative Review                                                                                                    | 651 |
|    |      | Chapter Projects                                                                                                    | 651 |
|    |      |                                                                                                    |     |
| 10 | An   | alytic Geometry (                                                                                                    | 652 |
| 10 |      |                                                                                                    |     |
|    | 10.1 | Conics Know the Names of the Conics                                                                                                    | 653 |
|    | 10.2 | <b>The Parabola</b> Analyze Parabolas with Vertex at the Origin • Analyze Parabolas with Vertex at $(h, k)$ • Solve Applied Problems Involving Parabolas                                                                                                    | 654 |
|    | 10.3 | <b>The Ellipse</b> Analyze Ellipses with Center at the Origin $\bullet$ Analyze Ellipses with Center at $(h, k)$ $\bullet$ Solve Applied Problems Involving Ellipses                                                                                                    | 663 |
|    | 10.4 | <b>The Hyperbola</b> Analyze Hyperbolas with Center at the Origin $\bullet$ Find the Asymptotes of a Hyperbola $\bullet$ Analyze Hyperbolas with Center at $(h, k)$ $\bullet$ Solve Applied Problems Involving Hyperbolas                                                                                                    | 673 |
|    | 10.5 | Rotation of Axes; General Form of a Conic Identify a Conic • Use a Rotation of Axes to Transform Equations • Analyze an Equation Using a Rotation of Axes • Identify Conics without Rotating the Axes                                                                                                    | 686 |
|    | 10.6 | Polar Equations of Conics  Analyze and Graph Polar Equations of Conics • Convert the Polar Equation of a Conic to a Rectangular Equation                                                                                                    | 694 |
|    | 10.7 | Plane Curves and Parametric Equations Graph Parametric Equations • Find a Rectangular Equation for a Plane Curve Defined Parametrically • Use Time as a Parameter in Parametric Equations • Find Parametric Equations for Plane Curves Defined by Rectangular Equations                                                                                                    | 701 |
|    |      | Chapter Review                                                                                                    | 714 |
|    |      | Chapter Test                                                                                                    | 716 |
|    |      | Cumulative Review                                                                                                    | 717 |
|    |      | Chapter Projects                                                                                                    | 717 |
|    |      |                                                                                                    |     |
| 11 | Sys  | stems of Equations and Inequalities                                                                                                    | 719 |
|    | 11.1 | Systems of Linear Equations: Substitution and Elimination Solve Systems of Equations by Substitution • Solve Systems of Equations by Elimination • Identify Inconsistent Systems of Equations Containing Two Variables • Express the Solution of a System of Dependent Equations Containing Two Variables • Solve Systems of Three Equations Containing Three Variables • Identify Inconsistent Systems of Equations Containing | 720 |

Three Variables • Express the Solution of a System of Dependent Equations

Containing Three Variables

9.7 The Cross Product

|    | 11.2 | Systems of Linear Equations: Matrices Write the Augmented Matrix of a System of Linear Equations • Write the System of Equations from the Augmented Matrix • Perform Row Operations on a Matrix • Solve a System of Linear Equations Using Matrices                                                          | 734 |
|----|------|----------------------------------------------------------------------------------------------------|-----|
|    | 11.3 | Systems of Linear Equations: Determinants  Evaluate 2 by 2 Determinants • Use Cramer's Rule to Solve a System of Two Equations Containing Two Variables • Evaluate 3 by 3 Determinants • Use Cramer's Rule to Solve a System of Three Equations Containing Three Variables • Know Properties of Determinants | 748 |
|    | 11.4 | Matrix Algebra Find the Sum and Difference of Two Matrices • Find Scalar Multiples of a Matrix • Find the Product of Two Matrices • Find the Inverse of a Matrix • Solve a System of Linear Equations Using an Inverse Matrix                                                                                | 759 |
|    | 11.5 | Partial Fraction Decomposition                                                                                                    | 776 |
|    |      | Decompose $\frac{P}{Q}$ Where Q Has Only Nonrepeated Linear Factors                                                                                                    |     |
|    |      | Decompose $\frac{P}{Q}$ Where $Q$ Has Only Nonrepeated Linear Factors  • Decompose $\frac{P}{Q}$ Where $Q$ Has Repeated Linear Factors • Decompose $\frac{P}{Q}$                                                                                                    |     |
|    |      | Where $Q$ Has a Nonrepeated Irreducible Quadratic Factor • Decompose $\frac{P}{Q}$                                                                                                    |     |
|    |      | Where $Q$ Has a Repeated Irreducible Quadratic Factor                                                                                                    |     |
|    | 11.6 | <b>Systems of Nonlinear Equations</b> Solve a System of Nonlinear Equations Using Substitution • Solve a System of Nonlinear Equations Using Elimination                                                                                                    | 785 |
|    | 11.7 | Systems of Inequalities Graph an Inequality • Graph a System of Inequalities                                                                                                    | 794 |
|    | 11.8 | <b>Linear Programming</b> Set Up a Linear Programming Problem • Solve a Linear Programming Problem                                                                                                    | 801 |
|    |      | Chapter Review                                                                                                    | 809 |
|    |      | Chapter Test                                                                                                    | 812 |
|    |      | Cumulative Review                                                                                                    | 813 |
|    |      | Chapter Projects                                                                                                    | 814 |
|    |      |                                                                                                    |     |
| 12 | Sec  | quences; Induction; the Binomial Theorem                                                                                                    | 815 |
|    | 12.1 | Sequences List the First Several Terms of a Sequence • List the Terms of a Sequence Defined by a Recursive Formula • Use Summation Notation • Find the Sum of a Sequence                                                                                                    | 816 |
|    | 12.2 | Arithmetic Sequences  Determine Whether a Sequence Is Arithmetic • Find a Formula for an Arithmetic Sequence • Find the Sum of an Arithmetic Sequence                                                                                                    | 826 |
|    | 12.3 | Geometric Sequences; Geometric Series  Determine Whether a Sequence Is Geometric • Find a Formula for a Geometric Sequence • Find the Sum of a Geometric Sequence • Determine Whether a Geometric Series Converges or Diverges • Solve Annuity Problems                                                      | 833 |
|    | 12.4 | Mathematical Induction Prove Statements Using Mathematical Induction                                                                                                    | 845 |

849

|    |              | Evaluate $\left(\frac{n}{i}\right)$ • Use the Binomial Theorem                                                                                                    |                                 |
|----|--------------|----------------------------------------------------------------------------------------------------|---------------------------------|
|    |              | ( ) /                                                                                                    |                                 |
|    |              | Chapter Review                                                                                                    | 855                             |
|    |              | Chapter Test                                                                                                    | 858                             |
|    |              | Cumulative Review                                                                                                    | 858                             |
|    |              | Chapter Projects                                                                                                    | 859                             |
|    |              |                                                                                                    |                                 |
| 13 | Cou          | unting and Probability                                                                                                    | 860                             |
|    | 13.1         | Counting Find All the Subsets of a Set • Count the Number of Elements in a Set • Solve Counting Problems Using the Multiplication Principle                                                                                                    | 861                             |
|    | 13.2         | <b>Permutations and Combinations</b> Solve Counting Problems Using Permutations Involving <i>n</i> Distinct Objects • Solve Counting Problems Using Combinations • Solve Counting Problems Using Permutations Involving <i>n</i> Nondistinct Objects                                                                                                    | 866                             |
|    | 13.3         | <b>Probability</b> Construct Probability Models • Compute Probabilities of Equally Likely Outcomes • Find Probabilities of the Union of Two Events • Use the Complement Rule to Find Probabilities                                                                                                    | 875                             |
|    |              | Chapter Review                                                                                                    | 885                             |
|    |              | Chapter Test                                                                                                    | 887                             |
|    |              | Cumulative Review                                                                                                    | 888                             |
|    |              | Chapter Projects                                                                                                    | 888                             |
|    |              |                                                                                                    |                                 |
| 14 | ΔΡ           | review of Calculus: The Limit, Derivative,                                                                                                    |                                 |
| 17 |              |                                                                                                    | 890                             |
|    | 14.1         | -                                                                                                    |                                 |
|    |              | Investigating Limits Using Tables and Graphs Investigate a Limit Using a Table • Investigate a Limit Using a Graph                                                                                                    | 891                             |
|    | 14.2         |                                                                                                    |                                 |
|    |              | Investigate a Limit Using a Table • Investigate a Limit Using a Graph  Algebraic Techniques for Finding Limits  Find the Limit of a Sum, a Difference, and a Product • Find the Limit of a Polynomial • Find the Limit of a Power or a Root • Find the Limit of a                                                                                                    | 891                             |
|    | 14.3         | Investigate a Limit Using a Table • Investigate a Limit Using a Graph  Algebraic Techniques for Finding Limits  Find the Limit of a Sum, a Difference, and a Product • Find the Limit of a Polynomial • Find the Limit of a Power or a Root • Find the Limit of a Quotient • Find the Limit of an Average Rate of Change  One-sided Limits; Continuity  Find the One-sided Limits of a Function • Determine Whether a Function                                                                                                    | 891<br>896                      |
|    | 14.3<br>14.4 | Algebraic Techniques for Finding Limits Find the Limit of a Sum, a Difference, and a Product • Find the Limit of a Polynomial • Find the Limit of a Power or a Root • Find the Limit of a Quotient • Find the Limit of an Average Rate of Change  One-sided Limits; Continuity Find the One-sided Limits of a Function • Determine Whether a Function Is Continuous at a Number  The Tangent Problem; The Derivative Find an Equation of the Tangent Line to the Graph of a Function • Find the Derivative of a Function • Find Instantaneous Rates of Change                                                                                                    | 891<br>896<br>903               |
|    | 14.3<br>14.4 | Investigate a Limit Using a Table • Investigate a Limit Using a Graph  Algebraic Techniques for Finding Limits  Find the Limit of a Sum, a Difference, and a Product • Find the Limit of a Polynomial • Find the Limit of a Power or a Root • Find the Limit of a Quotient • Find the Limit of an Average Rate of Change  One-sided Limits; Continuity  Find the One-sided Limits of a Function • Determine Whether a Function Is Continuous at a Number  The Tangent Problem; The Derivative  Find an Equation of the Tangent Line to the Graph of a Function • Find the Derivative of a Function • Find Instantaneous Rates of Change • Find the Instantaneous Velocity of an Object  The Area Problem; The Integral  Approximate the Area under the Graph of a Function • Approximate | 891<br>896<br>903               |
|    | 14.3<br>14.4 | Algebraic Techniques for Finding Limits Find the Limit of a Sum, a Difference, and a Product • Find the Limit of a Polynomial • Find the Limit of a Power or a Root • Find the Limit of a Quotient • Find the Limit of an Average Rate of Change  One-sided Limits; Continuity Find the One-sided Limits of a Function • Determine Whether a Function Is Continuous at a Number  The Tangent Problem; The Derivative Find an Equation of the Tangent Line to the Graph of a Function • Find the Derivative of a Function • Find Instantaneous Rates of Change • Find the Instantaneous Velocity of an Object  The Area Problem; The Integral Approximate the Area under the Graph of a Function • Approximate Integrals Using a Graphing Utility                                         | 891<br>896<br>903<br>909        |
|    | 14.3<br>14.4 | Algebraic Techniques for Finding Limits Find the Limit of a Sum, a Difference, and a Product • Find the Limit of a Polynomial • Find the Limit of a Power or a Root • Find the Limit of a Quotient • Find the Limit of an Average Rate of Change  One-sided Limits; Continuity Find the One-sided Limits of a Function • Determine Whether a Function Is Continuous at a Number  The Tangent Problem; The Derivative Find an Equation of the Tangent Line to the Graph of a Function • Find the Derivative of a Function • Find Instantaneous Rates of Change • Find the Instantaneous Velocity of an Object  The Area Problem; The Integral Approximate the Area under the Graph of a Function • Approximate Integrals Using a Graphing Utility  Chapter Review                         | 891<br>896<br>903<br>909<br>917 |

12.5 The Binomial Theorem

| Appendix A | Review      |                                                                                                    |     |
|------------|-------------|----------------------------------------------------------------------------------------------------|-----|
|            | A.1         | Algebra Essentials  Work with Sets • Graph Inequalities • Find Distance on the Real Number Line • Evaluate Algebraic Expressions • Determine the Domain of a Variable • Use the Laws of Exponents • Evaluate Square Roots • Use a Calculator to Evaluate Exponents   | A1  |
|            | <b>A.</b> 2 | Geometry Essentials Use the Pythagorean Theorem and Its Converse • Know Geometry Formulas • Understand Congruent Triangles and Similar Triangles                                                                                                    | A14 |
|            | A.3         | Polynomials Recognize Monomials • Recognize Polynomials • Know Formulas for Special Products • Divide Polynomials Using Long Division • Factor Polynomials • Complete the Square                                                                                     | A22 |
|            | A.4         | Synthetic Division Divide Polynomials Using Synthetic Division                                                                                                    | A31 |
|            | A.5         | Rational Expressions Reduce a Rational Expression to Lowest Terms • Multiply and Divide Rational Expressions • Add and Subtract Rational Expressions • Use the Least Common Multiple Method • Simplify Complex Rational Expressions                                  | A35 |
|            | A.6         | Solving Equations Solve Equations by Factoring • Solve Equations Involving Absolute Value • Solve a Quadratic Equation by Factoring • Solve a Quadratic Equation by Completing the Square • Solve a Quadratic Equation Using the Quadratic Formula                   | A44 |
|            | A.7         | Complex Numbers; Quadratic Equations in the Complex Number System Add, Subtract, Multiply, and Divide Complex Numbers • Solve Quadratic Equations in the Complex Number System                                                                                       | A54 |
|            | A.8         | Problem Solving: Interest, Mixture, Uniform Motion, Constant Rate Job Applications Translate Verbal Descriptions into Mathematical Expressions • Solve Interest Problems • Solve Mixture Problems • Solve Uniform Motion Problems • Solve Constant Rate Job Problems | A62 |
|            | A.9         | Interval Notation; Solving Inequalities Use Interval Notation • Use Properties of Inequalities • Solve Inequalities • Solve Combined Inequalities • Solve Inequalities Involving Absolute Value                                                                      | A72 |
|            | A.10        | <i>n</i> th Roots; Rational Exponents Work with <i>n</i> th Roots • Simplify Radicals • Rationalize Denominators and Numerators • Solve Radical Equations • Simplify Expressions with Rational Exponents                                                             | A83 |
|            |             |                                                                                                    |     |
| Appendix B | Gra         | phing Utilities                                                                                                    | B1  |
|            |             | The Viewing Rectangle                                                                                                    | B1  |
|            |             | Using a Graphing Utility to Graph Equations                                                                                                    | В3  |
|            | 5.3         | Using a Graphing Utility to Locate Intercepts and<br>Check for Symmetry                                                                                                    | B5  |
|            | B.4         | Using a Graphing Utility to Solve Equations                                                                                                    | В6  |
|            | B.5         | Square Screens                                                                                                    | B8  |

|     |                                                                  | Contents | xix |
|-----|------------------------------------------------------------------|----------|-----|
| B.6 | Using a Graphing Utility to Graph Inequalities                   | E        | 39  |
| B.7 | Using a Graphing Utility to Solve Systems of<br>Linear Equations | E        | 39  |
| B.8 | Using a Graphing Utility to Graph a Polar Equation               | B1       | 1   |
| B.9 | Using a Graphing Utility to Graph Parametric Equations           | s B1     | 11  |
| Ans | wers                                                             | AN       | 1   |
| Pho | to Credits                                                       | C        | 1   |
| Sub | ject Index                                                       | ı        | 1   |

# Three Distinct Series

Students have different goals, learning styles, and levels of preparation. Instructors have different teaching philosophies, styles, and techniques. Rather than write one series to fit all, the Sullivans have written three distinct series. All share the same goal—to develop a high level of mathematical understanding and an appreciation for the way mathematics can describe the world around us. The manner of reaching that goal, however, differs from series to series.

#### Flagship Series, Eleventh Edition

The Flagship Series is the most traditional in approach yet modern in its treatment of precalculus mathematics. In each text, needed review material is included, and is referenced when it is used. Graphing utility coverage is optional and can be included or excluded at the discretion of the instructor: *College Algebra, Algebra & Trigonometry, Trigonometry: A Unit Circle Approach, Precalculus.* 

#### **Enhanced with Graphing Utilities Series, Seventh Edition**

This series provides a thorough integration of graphing utilities into topics, allowing students to explore mathematical concepts and encounter ideas usually studied in later courses. Many examples show solutions using algebra side-by-side with graphing techniques. Using technology, the approach to solving certain problems differs from the Flagship Series, while the emphasis on understanding concepts and building strong skills is maintained: *College Algebra*, *Algebra & Trigonometry*, *Precalculus*.

#### **Concepts through Functions Series, Fourth Edition**

This series differs from the others, utilizing a functions approach that serves as the organizing principle tying concepts together. Functions are introduced early in various formats. The approach supports the Rule of Four, which states that functions can be represented symbolically, numerically, graphically, and verbally. Each chapter introduces a new type of function and then develops all concepts pertaining to that particular function. The solutions of equations and inequalities, instead of being developed as stand-alone topics, are developed in the context of the underlying functions. Graphing utility coverage is optional and can be included or excluded at the discretion of the instructor: *College Algebra; Precalculus, with a Unit Circle Approach to Trigonometry; Precalculus, with a Right Triangle Approach to Trigonometry*.

# The Flagship Series

#### College Algebra, Eleventh Edition

This text provides a contemporary approach to college algebra, with three chapters of review material preceding the chapters on functions. Graphing calculator usage is provided, but is optional. After completing this book, a student will be adequately prepared for trigonometry, finite mathematics, and business calculus.

#### Algebra & Trigonometry, Eleventh Edition

This text contains all the material in *College Algebra*, but also develops the trigonometric functions using a right triangle approach and shows how it relates to the unit circle approach. Graphing techniques are emphasized, including a thorough discussion of polar coordinates, parametric equations, and conics using polar coordinates. Vectors in the plane, sequences, induction, and the binomial theorem are also presented. Graphing calculator usage is provided, but is optional. After completing this book, a student will be adequately prepared for finite mathematics, business calculus, and engineering calculus.

#### Precalculus, Eleventh Edition

This text contains one review chapter before covering the traditional precalculus topics of polynomial, rational, exponential, and logarithmic functions and their graphs. The trigonometric functions are introduced using a unit circle approach and showing how it relates to the right triangle approach. Graphing techniques are emphasized, including a thorough discussion of polar coordinates, parametric equations, and conics using polar coordinates. Vectors in the plane and in space, including the dot and cross products, sequences, induction, and the binomial theorem are also presented. Graphing calculator usage is provided, but is optional. The final chapter provides an introduction to calculus, with a discussion of the limit, the derivative, and the integral of a function. After completing this book, a student will be adequately prepared for finite mathematics, business calculus, and engineering calculus.

#### Trigonometry: a Unit Circle Approach, Eleventh Edition

This text, designed for stand-alone courses in trigonometry, develops the trigonometric functions using a unit circle approach and shows how it relates to the right triangle approach. Vectors in the plane and in space, including the dot and cross products, are presented. Graphing techniques are emphasized, including a thorough discussion of polar coordinates, parametric equations, and conics using polar coordinates. Graphing calculator usage is provided, but is optional. After completing this book, a student will be adequately prepared for finite mathematics, business calculus, and engineering calculus.

# Preface to the Instructor

s a professor of mathematics at an urban public university for 35 years, I understand the varied needs of precalculus students. Students range from being underprepared with little mathematical background and a fear of mathematics, to being highly prepared and motivated. For some, this is their final course in mathematics. For others, it is preparation for future mathematics courses. I have written this text with both groups in mind.

A tremendous benefit of authoring a successful series is the broad-based feedback I receive from instructors and students who have used previous editions. I am sincerely grateful for their support. Virtually every change to this edition is the result of their thoughtful comments and suggestions. I hope that I have been able to take their ideas and, building upon a successful foundation of the tenth edition, make this series an even better learning and teaching tool for students and instructors.

#### Features in the Eleventh Edition

A descriptive list of the many special features of *Precalculus* can be found on the endpapers in the front of this text. This list places the features in their proper context, as building blocks of an overall learning system that has been carefully crafted over the years to help students get the most out of the time they put into studying. Please take the time to review it and to discuss it with your students at the beginning of your course. My experience has been that when students use these features, they are more successful in the course.

- Updated! Retain Your Knowledge Problems These problems, which were new to the previous edition, are based on the article "To Retain New Learning, Do the Math," published in the Edurati Review. In this article, Kevin Washburn suggests that "the more students are required to recall new content or skills, the better their memory will be." The Retain Your Knowledge problems were so well received that they have been expanded in this edition. Moreover, while the focus remains to help students maintain their skills, in most sections, problems were chosen that preview skills required to succeed in subsequent sections or in calculus. These are easily identified by the calculus icon (△). All answers to Retain Your Knowledge problems are given in the back of the text and all are assignable in MyLab Math.
- Guided Lecture Notes Ideal for online, emporium/ redesign courses, inverted classrooms, or traditional lecture classrooms. These lecture notes help students take thorough, organized, and understandable notes as they watch the Author in Action videos. They ask students to complete definitions, procedures, and examples based on the content of the videos and text. In addition, experience suggests that students learn by doing and understanding the why/how of the concept or property. Therefore, many

sections will have an exploration activity to motivate student learning. These explorations introduce the topic and/or connect it to either a real-world application or a previous section. For example, when the vertical-line test is discussed in Section 2.2, after the theorem statement, the notes ask the students to explain why the vertical-line test works by using the definition of a function. This challenge helps students process the information at a higher level of understanding.

- Illustrations Many of the figures have captions to help connect the illustrations to the explanations in the body of the text.
- Graphing Utility Screen Captures In several instances we have added Desmos screen captures along with the TI-84 Plus C screen captures. These updated screen captures provide alternate ways of visualizing concepts and making connections between equations, data and graphs in full color.
- Chapter Projects, which apply the concepts of each chapter to a real-world situation, have been enhanced to give students an up-to-the-minute experience. Many of these projects are new requiring the student to research information online in order to solve problems.
- Exercise Sets The exercises in the text have been reviewed and analyzed, some have been removed, and new ones have been added. All time-sensitive problems have been updated to the most recent information available. The problem sets remain classified according to purpose.

The 'Are You Prepared?' problems have been improved to better serve their purpose as a just-in-time review of concepts that the student will need to apply in the upcoming section.

The *Concepts and Vocabulary* problems have been expanded to cover each objective of the section. These multiple-choice, fill-in-the-blank, and True/False exercises have been written to also serve as reading quizzes.

**Skill Building** problems develop the student's computational skills with a large selection of exercises that are directly related to the objectives of the section. **Mixed Practice** problems offer a comprehensive assessment of skills that relate to more than one objective. Often these require skills learned earlier in the course.

Applications and Extensions problems have been updated. Further, many new application-type exercises have been added, especially ones involving information and data drawn from sources the student will recognize, to improve relevance and timeliness.

At the end of Applications and Extensions, we have a collection of one or more *Challenge Problems*. These problems, as the title suggests, are intended to be thought-provoking, requiring some ingenuity to solve. They can be used for group work or to challenge students. At the end of the Annotated Instructor's

Edition and in the online Instructor's Solutions Manual, we have provided solutions to all these problems.

The *Explaining Concepts: Discussion and Writing* exercises provide opportunity for classroom discussion and group projects.

**Updated!** *Retain Your Knowledge* has been improved and expanded. The problems are based on material learned earlier in the course, especially calculus-related material. They serve to keep information that has already been learned "fresh" in the mind of the student. Answers to all these problems appear in the Student Edition.

**NEW Need to Review?** These margin notes provide a just-in-time reminder of a concept needed now, but covered in an earlier section of the book. Each note includes a reference to the chapter, section and page where the concept was originally discussed.

#### Content Changes to the 11<sup>th</sup> edition

- Challenge Problems have been added in most sections at the end of the Application and Extensions exercises. Challenge Problems are intended to be thought-provoking problems that require some ingenuity to solve. They can be used to challenge students or for group work. Solutions to Challenge Problems are available in the Annotated Instructor's Edition and the online Instructors Solutions Manual.
- **Need to Review?** These margin notes provide a just-in-time review for a concept needed now, but covered in an earlier section of the book. Each note is back-referenced to the chapter, section and page where the concept was originally discussed.
- Additional Retain Your Knowledge exercises, whose purpose is to keep learned material fresh in a student's mind, have been added to each section. Many of these new problems preview skills required for calculus or for concepts needed in subsequent sections.
- **Desmos** screen captures have been added throughout the text. This is done to recognize that graphing technology expands beyond graphing calculators.
- Examples and exercises throughout the text have been augmented to reflect a broader selection of STEM applications.
- Concepts and Vocabulary exercises have been expanded to cover each objective of a section.
- Skill building exercises have been expanded to assess a wider range of difficulty.
- Applied problems and those based on real data have been updated where appropriate.

#### Appendix A

- Section A.10 Objective 3 now includes rationalizing the numerator
  - NEW Example 6 Rationalizing Numerators
  - Problems 69-76 provide practice.
- Section A.10 Exercises now include more practice in simplifying radicals

#### Chapter 1

- NEW Section 1.2 Example 9 Testing an Equation for Symmetry
- Section 1.3 has been reorganized to treat the slope-intercept form of the equation of a line before finding an equation of a line using two points.

#### Chapter 2

- NEW Section 2.1 Objective 1 Describe a Relation
- NEW Section 2.2 Example 4 Expending Energy
- NEW Section 2.4 Example 4 Analyzing a Piecewise-defined Function
- NEW Example 1 Describing a Relation demonstrates using the Rule of Four to express a relation numerically, as a mapping, and graphically given a verbal description.

#### Chapter 3

- Section 3.3 introduces the concept of concavity for a quadratic function
- NEW Section 3.3 Example 3 Graphing a Quadratic Function Using Its Vertex, Axis, and Intercepts
- Section 3.3 Example 8 Analyzing the Motion of a Projectile (formerly in Section 3.4)
- NEW Section 3.4 Example 4 Fitting a Quadratic Function to Data

#### Chapter 4

- Section 4.1 has been revised and split into two sections:
  - 4.1 Polynomial Functions
  - 4.2 Graphing Polynomial Functions; Models
- NEW Section 4.2 Example 2 Graphing a Polynomial Function (a 4th degree polynomial function)

#### Chapter 5

• Section 5.2 now finds and verifies inverse functions analytically and graphically.

#### Chapter 6

- NEW Section 6.1 Example 6 Field Width of a Digital Lens Reflex Camera Lens
- Section 6.4 and 6.5 were reorganized for increased clarity.

#### Chapter 7

• Sections 7.1 and 7.2 were reorganized for increased clarity.

#### Chapter 9

- Section 9.3 The complex plane; DeMoivre's Theorem, was rewritten to support the exponential form of a complex number.
  - Euler's Formula is introduced to express a complex number in exponential form.
  - The exponential form of a complex number is used to compute products and quotients.
  - DeMoivre's Theorem is expressed using the exponential form of a complex number.
  - The exponential form is used to find complex roots.

#### Chapter 11

 NEW Section 11.5 Example 1 Identifying Proper and Improper Rational Expressions

# Using the Eleventh Edition Effectively with Your Syllabus

To meet the varied needs of diverse syllabi, this text contains more content than is likely to be covered in a *Precalculus* course. As the chart illustrates, this text has been organized with flexibility of use in mind. Within a given chapter, certain sections are optional (see the details that follow the figure below) and can be omitted without loss of continuity.

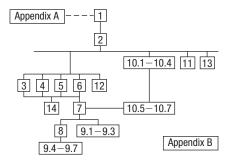

#### Appendix A Review

This chapter consists of review material. It may be used as the first part of the course or later as a just-in-time review when the content is required. Specific references to this chapter occur throughout the text to assist in the review process.

#### **Chapter 1 Graphs**

This chapter lays the foundation for functions.

#### **Chapter 2 Functions and Their Graphs**

Perhaps the most important chapter. Section 2.6 is optional.

#### **Chapter 3 Linear and Quadratic Functions**

Topic selection depends on your syllabus. Sections 3.2 and 3.4 may be omitted without loss of continuity.

#### **Chapter 4 Polynomial and Rational Functions**

Topic selection depends on your syllabus.

#### **Chapter 5 Exponential and Logarithmic Functions**

Sections 5.1–5.6 follow in sequence. Sections 5.7, 5.8, and 5.9 are optional.

#### **Chapter 6 Trigonometric Functions**

Section 6.6 may be omitted in a brief course.

#### **Chapter 7 Analytic Trigonometry**

Sections 7.7 may be omitted in a brief course.

#### **Chapter 8 Applications of Trigonometric Functions**

Sections 8.4 and 8.5 may be omitted in a brief course.

#### **Chapter 9 Polar Coordinates; Vectors**

Sections 9.1–9.3 and Sections 9.4–9.7 are independent and may be covered separately.

#### **Chapter 10 Analytic Geometry**

Sections 10.1–10.4 follow in sequence. Sections 10.5, 10.6, and 10.7 are independent of each other, but each requires Sections 10.1–10.4.

#### Chapter 11 Systems of Equations and Inequalities

Sections 11.2–11.7 may be covered in any order, but each requires Section 11.1. Section 11.8 requires Section 11.7.

### Chapter 12 Sequences; Induction; The Binomial Theorem

There are three independent parts: Sections 12.1–12.3; Section 12.4; and Section 12.5.

#### **Chapter 13 Counting and Probability**

The sections follow in sequence.

# Chapter 14 A Preview of Calculus: The Limit, Derivative, and Integral of a Function

If time permits, coverage of this chapter will give your students a beneficial head start in calculus.

#### **Acknowledgments**

Textbooks are written by authors, but evolve from an idea to final form through the efforts of many people. It was Don Dellen who first suggested this text and series to me. Don is remembered for his extensive contributions to publishing and mathematics.

Thanks are due to the following people for their assistance and encouragement to the preparation of this edition:

 From Pearson Education: Anne Kelly for her substantial contributions, ideas, and enthusiasm; Dawn Murrin, for her unmatched talent at getting the details right; Joseph Colella for always getting the reviews and pages to me on time; Peggy McMahon for directing the always difficult production process; Rose Kernan for handling liaison between the compositor and author; Peggy Lucas and Stacey Sveum for their genuine interest in marketing this text. Marcia Horton for her continued support and genuine interest; Paul Corey for his leadership and commitment to excellence; and the Pearson Sales team, for their continued confidence and personal support of Sullivan texts.

 Accuracy checkers: C. Brad Davis who read the entire manuscript and accuracy checked answers. His attention to detail is amazing; Timothy Britt, for creating the Solutions Manuals; and Kathleen Miranda and Pamela Trim for accuracy checking answers.

Finally, I offer my grateful thanks to the dedicated users and reviewers of my texts, whose collective insights form the backbone of each textbook revision.

James Africh, College of DuPage Steve Agronsky, Cal Poly State University Gererdo Aladro, Florida International University

Grant Alexander, Joliet Junior College Dave Anderson, South Suburban College Wes Anderson, Northwest Vista College Richard Andrews, Florida A&M University Joby Milo Anthony, University of Central Florida

James E. Arnold, University of Wisconsin-Milwaukee

Wisconsin-Milwaukee
Adel Arshaghi, Center for Educational Merit
Carolyn Autray, University of West Georgia
Agnes Azzolino, Middlesex County College
Wilson P. Banks, Illinois State University
Sudeshna Basu, Howard University
Timothy Bayer, Virginia Western CC
Dale R. Bedgood, East Texas State University
Beth Beno, South Suburban College
Carolyn Bernath, Tallahassee Community
College

Rebecca Berthiaume, Edison State College William H. Beyer, University of Akron Annette Blackwelder, Florida State University Richelle Blair, Lakeland Community College Kevin Bodden, Lewis and Clark College Jeffrey Boerner, University of Wisconsin-Stout Connie Booker, Owensboro Community and Technical College

Barry Booten, Florida Atlantic University Laurie Boudreaux, Nicholls State University Larry Bouldin, Roane State Community College

Bob Bradshaw, Ohlone College
Trudy Bratten, Grossmont College
Tim Bremer, Broome Community College
Tim Britt, Jackson State Community College
Holly Broesamle, Oakland CC-Auburn Hills
Michael Brook, University of Delaware
Timothy Brown, Central Washington
University

Joanne Brunner, Joliet Junior College Warren Burch, Brevard Community College Mary Butler, Lincoln Public Schools Melanie Butler, West Virginia University Jim Butterbach, Joliet Junior College Roberto Cabezas, Miami Dade College William J. Cable, University of

Wisconsin-Stevens Point Lois Calamia, Brookdale Community College Jim Campbell, Lincoln Public Schools Roger Carlsen, Moraine Valley Community College

Elena Catoiu, Joliet Junior College Mathews Chakkanakuzhi, Palomar College Tim Chappell, Penn Valley Community College

John Collado, South Suburban College Amy Collins, Northwest Vista College Alicia Collins, Mesa Community College Nelson Collins, Joliet Junior College Rebecca Connell, Troy University Jim Cooper, Joliet Junior College Denise Corbett, East Carolina University Carlos C. Corona, San Antonio College Theodore C. Coskey, South Seattle

Community College Rebecca Connell, Troy University Donna Costello, Plano Senior High School Rebecca Courter, Pasadena City College Garrett Cox, The University of Texas at San Antonio

Paul Crittenden, University of Nebraska at Lincoln

John Davenport, East Texas State University Faye Dang, Joliet Junior College Antonio David, Del Mar College Stephanie Deacon, Liberty University Duane E. Deal, Ball State University Jerry DeGroot, Purdue North Central Timothy Deis, University of Wisconsin-Platteville

Joanna DelMonaco, Middlesex Community College

Vivian Dennis, Eastfield College Deborah Dillon, R. L. Turner High School Guesna Dohrman, Tallahassee Community College

Cheryl Doolittle, Iowa State University Karen R. Dougan, University of Florida Jerrett Dumouchel, Florida Community

College at Jacksonville Louise Dyson, Clark College Paul D. East, Lexington Community College Don Edmondson, University of Texas-Austin Erica Egizio, Joliet Junior College Jason Eltrevoog, Joliet Junior College Christopher Ennis, University of Minnesota Kathy Eppler, Salt Lake Community College Ralph Esparza, Jr., Richland College Garret J. Etgen, University of Houston Scott Fallstrom, Shoreline Community College Pete Falzone, Pensacola Junior College Arash Farahmand, Skyline College Said Fariabli, San Antonio College W.A. Ferguson, University of Illinois-Urbana/ Champaign

Iris B. Fetta, Clemson University
Mason Flake, student at Edison Community
College

Timothy W. Flood, Pittsburg State University Robert Frank, Westmoreland County Community College

Merle Friel, Humboldt State University Richard A. Fritz, Moraine Valley Community College

Dewey Furness, Ricks College Mary Jule Gabiou, North Idaho College Randy Gallaher, Lewis and Clark College Tina Garn, University of Arizona Dawit Getachew, Chicago State University Wayne Gibson, Rancho Santiago College Loran W. Gierhart, University of Texas at San

Antonio and Palo Alto College Robert Gill, University of Minnesota Duluth Nina Girard, University of Pittsburgh at Johnstown

Sudhir Kumar Goel, Valdosta State University Adrienne Goldstein, Miami Dade College, Kendall Campus

Joan Goliday, Sante Fe Community College Lourdes Gonzalez, Miami Dade College, Kendall Campus

Frederic Gooding, Goucher College Donald Goral, Northern Virginia Community College

Sue Graupner, Lincoln Public Schools Mary Beth Grayson, Liberty University Jennifer L. Grimsley, University of Charleston Ken Gurganus, University of North Carolina Igor Halfin, University of Texas-San Antonio James E. Hall, University of Wisconsin-Madison

Judy Hall, West Virginia University Edward R. Hancock, DeVry Institute of Technology

Julia Hassett, DeVry Institute, Dupage Christopher Hay-Jahans, University of South Dakota

Michah Heibel, Lincoln Public Schools LaRae Helliwell, San Jose City College Celeste Hernandez, Richland College Gloria P. Hernandez, Louisiana State University at Eunice Brother Herron, Brother Rice High School Robert Hoburg, Western Connecticut State University

Lynda Hollingsworth, Northwest Missouri State University

Deltrye Holt, Augusta State University Charla Holzbog, Denison High School Lee Hruby, Naperville North High School Miles Hubbard, St. Cloud State University Kim Hughes, California State College-San Bernardino

Stanislav, Jabuka, University of Nevada, Reno Ron Jamison, Brigham Young University Richard A. Jensen, Manatee Community College

Glenn Johnson, Middlesex Community College

Sandra G. Johnson, St. Cloud State University Tuesday Johnson, New Mexico State University Susitha Karunaratne, Purdue University North Central

Moana H. Karsteter, Tallahassee Community College

Donna Katula, Joliet Junior College Arthur Kaufman, College of Staten Island Thomas Kearns, North Kentucky University Jack Keating, Massasoit Community College Shelia Kellenbarger, Lincoln Public Schools Rachael Kenney, North Carolina State University

Penelope Kirby, Florida State University John B. Klassen, North Idaho College Debra Kopcso, Louisiana State University Lynne Kowski, Raritan Valley Community College

Yelena Kravchuk, University of Alabama at Birmingham

Ray S. Kuan, Skyline College Keith Kuchar, Manatee Community College Tor Kwembe, Chicago State University Linda J. Kyle, Tarrant Country Jr. College H.E. Lacey, Texas A & M University Darren Lacoste, Valencia College-West Campus

Harriet Lamm, Coastal Bend College
James Lapp, Fort Lewis College
Matt Larson, Lincoln Public Schools
Christopher Lattin, Oakton Community College
Julia Ledet, Lousiana State University
Wayne Lee, St. Phillips CC
Adele LeGere, Oakton Community College
Kevin Leith, University of Houston
JoAnn Lewin, Edison College
Jeff Lewis, Johnson County Community
College

Janice C. Lyon, Tallahassee Community College

Jean McArthur, Joliet Junior College Virginia McCarthy, Iowa State University Karla McCavit, Albion College Michael McClendon, University of Central Oklahoma

Tom McCollow, DeVry Institute of Technology

Marilyn McCollum, North Carolina State University

Jill McGowan, Howard University
Will McGowant, Howard University
Angela McNulty, Joliet Junior College
Lisa Meads, College of the Albemarle
Laurence Maher, North Texas State University
Jay A. Malmstrom, Oklahoma City

Community College Rebecca Mann, Apollo High School Lynn Marecek, Santa Ana College Sherry Martina, Naperville North High School Ruby Martinez, San Antonio College Alec Matheson, Lamar University Nancy Matthews, University of Oklahoma James Maxwell, Oklahoma State
University-Stillwater
Marsha May, Midwestern State University
James McLaughlin, West Chester University
Judy Meckley, Joliet Junior College
David Meel, Bowling Green State University
Carolyn Meitler, Concordia University
Samia Metwali, Erie Community College
Rich Meyers, Joliet Junior College
Eldon Miller, University of Mississippi
James Miller, West Virginia University
Michael Miller, Iowa State University
Kathleen Miranda, SUNY at Old Westbury
Chris Mirbaha, The Community College of
Baltimore County

Val Mohanakumar, Hillsborough Community College

Thomas Monaghan, Naperville North High School

Miguel Montanez, Miami Dade College, Wolfson Campus

Maria Montoya, Our Lady of the Lake University

Susan Moosai, Florida Atlantic University
Craig Morse, Naperville North High School
Samad Mortabit, Metropolitan State University
Pat Mower, Washburn University
Tammy Muhs, University of Central Florida
A. Muhundan, Manatee Community College
Jane Murphy, Middlesex Community College
Richard Nadel, Florida International University
Gabriel Nagy, Kansas State University
Bill Naegele, South Suburban College
Karla Neal, Lousiana State University
Lawrence E. Newman, Holyoke Community
College

Dwight Newsome, Pasco-Hernando Community College

Denise Nunley, Maricopa Community Colleges

James Nymann, University of Texas-El Paso Mark Omodt, Anoka-Ramsey Community College

Seth F. Oppenheimer, Mississippi State University

Leticia Oropesa, University of Miami Linda Padilla, Joliet Junior College Sanja Pantic, University of Illinois at Chicago E. James Peake, Iowa State University Kelly Pearson, Murray State University Dashamir Petrela, Florida Atlantic University Philip Pina, Florida Atlantic University Charlotte Pisors, Baylor University Michael Prophet, University of Northern Iowa Laura Pyzdrowski, West Virginia University Carrie Quesnell, Weber State University Neal C. Raber, University of Akron Thomas Radin, San Joaquin Delta College Aibeng Serene Radulovic, Florida Atlantic University

Ken A. Rager, Metropolitan State College Traci Reed, St. Johns River State College Kenneth D. Reeves, San Antonio College Elsi Reinhardt, Truckee Meadows Community College

Jose Remesar, Miami Dade College, Wolfson Campus

Jane Ringwald, Iowa State University Douglas F. Robertson, University of Minnesota, MPLS

Stephen Rodi, Austin Community College William Rogge, Lincoln Northeast High School Howard L. Rolf, Baylor University Mike Rosenthal, Florida International University

Phoebe Rouse, Lousiana State University Edward Rozema, University of Tennessee at Chattanooga

Dennis C. Runde, Manatee Community College Paul Runnion, Missouri University of Science and Technology

Amit Saini, University of Nevada-Reno Laura Salazar, Northwest Vista College Alan Saleski, Loyola University of Chicago Susan Sandmeyer, Jamestown Community College

Brenda Santistevan, Salt Lake Community College

Linda Schmidt, Greenville Technical College Ingrid Scott, Montgomery College A.K. Shamma, University of West Florida Zachery Sharon, University of Texas at San Antonio

Joshua Shelor, Virginia Western CC Martin Sherry, Lower Columbia College Carmen Shershin, Florida International University

Tatrana Shubin, San Jose State University Anita Sikes, Delgado Community College Timothy Sipka, Alma College Charlotte Smedberg, University of Tampa Lori Smellegar, Manatee Community College Gayle Smith, Loyola Blakefield Cindy Soderstrom, Salt Lake Community College

Leslie Soltis, Mercyhurst College John Spellman, Southwest Texas State University

Karen Spike, University of North Carolina Rajalakshmi Sriram, Okaloosa-Walton Community College

Katrina Staley, North Carolina Agricultural and Technical State University Becky Stamper, Western Kentucky University Judy Staver, Florida Community College-South Robin Steinberg, Pima Community College Neil Stephens, Hinsdale South High School Sonya Stephens, Florida A&M Univeristy Patrick Stevens, Joliet Junior College John Sumner, University of Tampa Matthew TenHuisen, University of North Carolina, Wilmington

Christopher Terry, Augusta State University Diane Tesar, South Suburban College Tommy Thompson, Brookhaven College Martha K. Tietze, Shawnee Mission Northwest High School

Richard J. Tondra, Iowa State University Florentina Tone, University of West Florida Suzanne Topp, Salt Lake Community College Marilyn Toscano, University of Wisconsin, Superior

Marvel Townsend, University of Florida Jim Trudnowski, Carroll College David Tseng, Miami Dade College, Kendall Campus

Robert Tuskey, Joliet Junior College Mihaela Vajiac, Chapman University-Orange Julia Varbalow, Thomas Nelson Community College-Leesville

Richard G. Vinson, University of South Alabama

Jorge Viola-Prioli, Florida Atlantic University Mary Voxman, University of Idaho Jennifer Walsh, Daytona Beach Community College

Donna Wandke, Naperville North High School Timothy L. Warkentin, Cloud County Community College

Melissa J. Watts, Virginia State University Hayat Weiss, Middlesex Community College Kathryn Wetzel, Amarillo College Darlene Whitkenack, Northern Illinois University

Suzanne Williams, Central Piedmont Community College

Larissa Williamson, University of Florida Christine Wilson, West Virginia University Brad Wind, Florida International University Anna Wiodarczyk, Florida International University

Mary Wolyniak, Broome Community College

Canton Woods, Auburn University
Tamara S. Worner, Wayne State College
Terri Wright, New Hampshire Community
Technical College, Manchester
Rob Wylie, Carl Albert State College
Aletheia Zambesi, University of West Florida
George Zazi, Chicago State University
Loris Zucca, Lone Star College-Kingwood
Steve Zuro, Joliet Junior College

Michael Sullivan

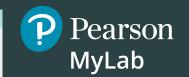

# Get the Most Out of MyLab Mathimil

Math courses are continuously evolving to help today's students succeed. It's more challenging than ever to support students with a wide range of backgrounds, learner styles, and math anxieties. The flexibility to build a course that fits instructors' individual course formats—with a variety of content options and multimedia resources all in one place—has made MyLab Math the market-leading solution for teaching and learning mathematics since its inception.

### **Preparedness**

One of the biggest challenges in College Algebra, Trigonometry, and Precalculus is making sure students are adequately prepared with prerequisite knowledge. For a student, having the essential algebra skills upfront in this course can dramatically increase success.

 MyLab Math with Integrated Review can be used in corequisite courses, or simply to help students who enter without a full understanding of prerequisite skills and concepts. Integrated Review provides videos on review topics with a corresponding worksheet, along with premade, assignable skills-check quizzes and personalized review homework assignments. Integrated Review is now available within all Sullivan 11th Edition MyLab Math courses.

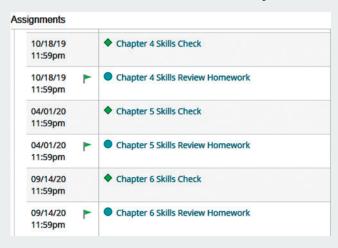

# Pearson MyLab

# **Resources for Success**

### MyLab Math Online Course for Precalculus,

### 11th Edition by Michael Sullivan (access code required)

MyLab™ Math is tightly integrated with each author's style, offering a range of author-created multimedia resources, so your students have a consistent experience.

#### **Video Program and Resources**

Author in Action Videos are actual classroom lectures by Michael Sullivan III with fully worked-out examples.

- **Video assessment** questions are available to assign in MyLab Math for key videos.
- Updated! The corresponding Guided Lecture Notes assist students in taking thorough, organized, and understandable notes while watching Author in Action videos.

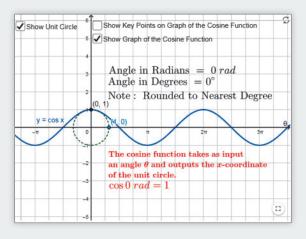

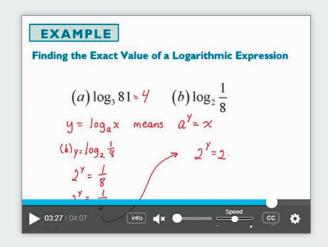

#### **Guided Visualizations**

New! Guided Visualizations, created in GeoGebra by Michael Sullivan III, bring mathematical concepts to life, helping students visualize the concept through directed exploration and purposeful manipulation. Assignable in MyLab Math with assessment questions to check students' conceptual understanding.

#### **Retain Your Knowledge Exercises**

Updated! Retain Your Knowledge Exercises, assignable in MyLab Math, improve students' recall of concepts learned earlier in the course. New for the 11th Edition, additional exercises will be included that will have an emphasis on content that students will build upon in the immediate upcoming section.

```
Retain Your Knowledge

Problems 154-162 are based on material learned earlier in the course. The purpose of these problems is to keep the material fresh in your mind so that you are better prepared for the final exam.

154. Simplify \left(\frac{x^2y^{-3}}{4x^5}\right)^{-2}. Assume x \neq 0 and y \neq 0. Express the answer so that all exponents are positive. x^4y^{16}

155. The lengths of the legs of a right triangle are a = 8 and b = 15. Find the hypotensus. 17

156. Solve the equation: (x - 3)^2 + 25 = 49

157. Solve |2x - 5| + 7 < 10. Express the answer using set notation or interval notation. Graph the solution set.

158. Determine what number should be added to complete the square:

\frac{x^2}{4} + \frac{3}{4}x = \frac{9}{64}
160. Multiply and simplify the result.

\frac{x^2 - 16}{x^2 + 6x + 8} \cdot \frac{x + 2}{16 - 4x} = \frac{1}{4}
161. Rationalize the denominator:

\sqrt{x + 1 + \sqrt{x}} = 2x + 1 + 2\sqrt{x(x + 1)}
162. Solve: x - 5\sqrt{x} + 6 = 0 {4, 9}
```

# Pearson MyLab

# **Resources for Success**

#### Instructor Resources

Online resources can be downloaded from www.pearson.com, or hardcopy resources can be ordered from your sales representative.

#### **Annotated Instructor's Edition**

**Precalculus**, 11<sup>th</sup> Edition

ISBN - 0135189535 / 9780135189535

Shorter answers are on the page beside the exercises. Longer answers are in the back of the text.

#### Instructor's Solutions Manual

ISBN – 0135189578 / 9780135189573 Includes fully worked solutions to all exercises in the text.

#### **Learning Catalytics Question Library**

Questions written by Michael Sullivan III are available within MyLab Math to deliver through Learning Catalytics to engage students in your course.

#### Powerpoint® Lecture Slides

Fully editable slides correlate to the textbook.

#### Mini Lecture Notes

Includes additional examples and helpful teaching tips, by section.

#### Testgen<sup>®</sup>

TestGen (www.pearsoned.com/testgen) enables instructors to build, edit, print, and administer tests using a computerized bank of questions developed to cover all the objectives of the text.

#### **Online Chapter Projects**

Additional projects that give students an opportunity to apply what they learned in the chapter.

#### Student Resources

Additional resources to enhance student success.

#### Lecture Video

Author in Action videos are actual classroom lectures with fully worked out examples presented by Michael Sullivan, III. All video is assignable within MyLab Math.

#### **Chapter Test Prep Videos**

Students can watch instructors work through step-by-step solutions to all chapter test exercises from the text. These are available in MyLab Math and on YouTube.

#### Student's Solutions Manual

ISBN - 013518973X / 9780135189733

Provides detailed worked-out solutions to odd-numbered exercises.

#### **Guided Lecture Notes**

ISBN - 0135189551 / 9780135189559

These lecture notes assist students in taking thorough, organized, and understandable notes while watching Author in Action videos. Students actively participate in learning the how/why of important concepts through explorations and activities. The Guided Lecture Notes are available as PDF's and customizable Word files in MyLab Math. They can also be packaged with the text and the MyLab Math access code.

#### **Algebra Review**

ISBN: 0131480065 / 9780131480063

Four printed chapters of Intermediate Algebra review available. Perfect for a corequisite course or for individual review.

# **Applications Index**

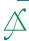

## Calculus, 392, 421, 440, 535, 553, 585, 609, 623

absolute maximum/minimum in, 77 area under a curve, 111, 462, 686, 700, 776 average rate of change in, 80, 197, 317, 428, 463, 468, 479, 487, 545, 631, 663, 713, 734,826 carrying a ladder around a corner. 428, 477 composite functions in, 263 concavity test, 155, 808 critical numbers, 826 difference quotient in, 54, 61, 111, 168, 190, 295, 317, 334, 375, 406, 498, 673, 713, 793 discontinuous functions, 223  $e^x$  in, 287, 825 factoring in, 309, 462, 734, 808 functions approximated by polynomial functions in, 197 increasing/decreasing functions in, 75, 155, 190, 700, 801 Intermediate Value Theorem, 240, 801 maxima/minima in, 77, 135, 345, 406 maximizing projectile range, 504, 509 maximizing rain gutter construction, 509 partial fraction decomposition, 832, 849, 866, 875 perpendicular lines, 759, 784 radians in, 364 rationalizing numerators, 759 secant line in, 80, 135, 334, 479 second derivative, 866 simplifying in, 535 Simpson's rule, 164 Snell's Law of Refraction, 478 tangent line, 558, 559, 568, 600 trigonometric expressions and functions, 466, 476, 486, 500, 502–503, 507, 510,

#### **Acoustics**

amplifying sound, 356 loudness of sound, 307, 358 loudspeaker, 567 sonic boom, 685 tuning fork, 567, 568 whispering galleries, 669–670

513, 515, 663, 686, 849

#### **Aerodynamics**

modeling aircraft motion, 651

#### **Aeronautics**

fighter jet design, 557

#### **Agriculture**

farm management, 807 farm workers in U.S., 344

field enclosure, 792 grazing area for cow, 558 milk production, 351 minimizing cost, 807 removing stump, 622–623

#### Air travel

bearing of aircraft, 532 distance between two planes, 113 frequent flyer miles, 543 holding pattern, 420, 477 parking at O'Hare International Airport, 95 revising a flight plan, 550 sonic boom, 685 speed and direction of aircraft, 617, 621

#### Archaeology

age of ancient tools, 337–338 age of fossil, 343 age of tree, 343 date of prehistoric man's death, 357

#### **Architecture**

brick staircase, 832, 857 Burj Khalifa building, A15 Flatiron Building, 557 floor design, 830, 857 football stadium seating, 831 mosaic design, 832, 857 Norman window, 162, A20 parabolic arch, 162 racetrack design, 672 special window, 162, 170 stadium construction, 832 vertically circular building, 41 window design, 162

#### Area. See also Geometry

of Bermuda Triangle, 557 under a curve, 462 of isosceles triangle, 509 of portion of rectangle outside of circle, 374 of sector of circle, 369, 372 of segment of circle, 570 for tethered dog to roam, 374 of windshield wiper sweep, 372

#### Art

fine decorative pieces, 390

#### **Astronomy**

angle of elevation of Sun, 531 distances in, 532, 825 Halley's comet, 700 International Space Station (ISS), 713 parallax, 532 planetary orbits Earth, 672 elliptical, 672 Jupiter, 672 Mars, 672 Mercury, 700 Pluto, 672 radius of Moon, 391

#### **Aviation**

modeling aircraft motion, 651 orbital launches, 731 speed of plane, A72

#### **Biology**

alcohol and driving, 303, 308 bacterial growth, 336–337, 350 E-coli, 84, 126 blood types, 865 bone length, 170–171 cricket chirp rate and temperature, 163 healing of wounds, 293, 307 lung volume, 406 maternal age versus Down syndrome, 141 muscle force, 622 yeast biomass as function of time, 349

#### Business

advertising, 34, 142, 171 automobile production, 265, 747 blending coffee, A70 checkout lines, 884 clothing store, 887 commissions, 170 cookie orders, 812 of can, 219, 222 of commodity, 265 of manufacturing, 230, 800, A13, A69 marginal, 155, 170 minimizing, 170, 807, 812 of printing, 194–195 of production, 84, 265, 774, 812 of transporting goods, 96 cost equation, 33 cost function, 134 customer wait times, 221 demand equation, 170, 256 depreciation, 258, 308 discount pricing, 266 drive-thru rate at Burger King, 289 at Citibank, 293, 307 at McDonald's, 293-294 equipment depreciation, 842 expense computation, A71 farm workers in U.S., 344

inventory management, 116

Jiffy Lube's car arrival rate, 293, 307 managing a meat market, 807 milk production, 351 mixing candy, A70 mixing nuts, A70 orange juice production, 747 precision ball bearings, A13 presale orders, 732 product design, 808 production scheduling, 807 product promotion, 34 profit, 774 maximizing, 805-806, 807-808 profit function, 62 rate of return on, 332 restaurant management, 732 revenue, 155, 168, 171, 350, A69 advertising, 352 airline, 808 of clothing store, 764 daily, 155 from digital music, 110 from football seating, 843 instantaneous rate of change of, 917, 925 maximizing, 155, 161-162 monthly, 155 theater, 733 RV rental, 171 salary, 266, 832 gross, 61 increases in, 842, 857 sales commission on, A82 of movie theater ticket, 720, 725, 731 net.9 profit from, A72 salvage value, 357 straight-line depreciation, 129-130, 133 supply and demand, 130-131, 133 tax, 230 toy truck manufacturing, 800 transporting goods, 801 truck rentals, 33 unemployment, 887 wages of car salesperson, 33

#### Carpentry. See also Construction pitch, 35

Chemistry alpha particles, 685 decomposition reactions, 344 drug concentration, 221 pH, 306 purity of gold, A71 radioactive decay, 343, 350-351, 357, 358,808 radioactivity from Chernobyl, 344 salt solutions, A71 self-catalytic chemical reaction, 155 sugar molecules, A71 volume of gas, A82

#### Combinatorics

airport codes, 867 binary codes, 887 birthday permutations, 869, 874, 881, 885,887 blouses and skirts combinations, 865 book arrangements, 874 box stacking, 873 code formation, 873 combination locks, 874 committee formation, 871, 873, 874, 887 Senate committees, 874 flag arrangement, 872, 887 gender composition of children in family, 878 letter codes, 867-868 license plate possibilities, 874, 887 lining up people, 868, 873 number formation, 865, 873, 874, 887 objects selection, 874 passwords, 874 seating arrangements, 887 shirts and ties combinations, 865 telephone numbers, 887 two-symbol codewords, 864 word formation, 872, 874, 887

#### **Communications**

data plan, 46, 71, 122–123 installing cable TV, 115 phone charges, 133 radar detection, 585 satellite dish, 659-660, 662 social networking, 345, 351 spreading of rumors, 293, 307 tablet service, 95 texting speed, 222 Touch-Tone phones, 514

#### Computers and computing

graphics, 623, 775 households owning computers, 344 laser printers, A70 three-click rule, 775 website design, 775 website map, 775 Word users, 344

#### Construction

of box, 792, A68-A69, A72 closed, 120 open, 116 of brick staircase, 857 of can, 255 of coffee can, A71 of cylindrical tube, 792 of enclosures around garden, A70 around pond, A70 maximizing area of, 158-159, 162, 170 of fencing, 158-159, 162, 170, 792 minimum cost for, 221 of flashlight, 662

of headlight, 662 of highway, 532, 544, 570 installing cable TV, 115 painting a room, 429 pitch of roof, 533 of rain gutter, 162, 383, 509, 523-524 of ramp, 543 access ramp, 34 of rectangular field enclosure, 162 sidewalk, 392 of stadium, 162, 832 of steel drum, 222 of swimming pool, A21 of swing set, 552 of tent, 557 TV dish, 662 vent pipe installation, 672 of walkway, 447

#### Cryptography

matrices in, 775

#### **Decorating**

Christmas tree, A16

#### **Demographics**

birth rate age of mother and, 164 of unmarried women, 155 diversity index, 306 life expectancy, A81 marital status, 866 mosquito colony growth, 343 population. See Population rabbit colony growth, 824

#### Design

of awning, 544 of box with minimum surface area, 222 of fine decorative pieces, 390 of Little League Field, 374 of water sprinkler, 372

#### Direction

of aircraft, 617, 621 compass heading, 621 for crossing a river, 621 of fireworks display, 684 of lightning strikes, 684 of motorboat, 621 of swimmer, 650

#### Distance

astronomical, 532 average rate of change of moving particle, 926 Bermuda Triangle, A21 bicycle riding, 72 from Chicago to Honolulu, 462 circumference of Earth, 373 between Earth and Mercury, 544 between Earth and Venus, 545 from Earth to a star, 531–532

of explosion, 685 **Economics** solar, 19, 630 height solar heat, 662 Consumer Price Index (CPI), 334 of aircraft, 543, 544 thermostat control, 110 demand equations, 256 of bouncing ball, 842, 857 inflation, 333 **Engineering** of bridge, 543 IS-LM model in, 732 of building, 531, 532 bridges marginal propensity to consume, 843 Golden Gate, 159-160 of cloud, 527 multiplier, 843 of Eiffel Tower, 531 parabolic arch, 170, 661-662 national debt, 84 of embankment, 532 semielliptical arch, 671-672, 716 participation rate, 62 of Ferris Wheel rider, 477 suspension, 162, 661 per capita federal debt, 333 of Great Pyramid of Cheops, drive wheel, 534 poverty rates, 196 544, A21 Gateway Arch (St. Louis), 662 poverty threshold, 9 of helicopter, 570 grade relative income of child, 775 of hot-air balloon, 532 of mountain trail, 793 unemployment, 887 of Lincoln's caricature on Mt. of road, 35 lean of Leaning Tower of Pisa, 543 Rushmore, 533 Education of mountain, 539-540, 543 moment of inertia, 514 age distribution of community of statue on a building, 527–528 piston engines, 390 college, 888 product of inertia, 509 of tower, 533 college costs, 333, 842 of tree, 391, 543 road system, 584 college tuition and fees, 357, 774 of Washington Monument, 532 robotic arm, 640 degrees awarded, 863 of Willis Tower, 532 rods and pistons, 552 doctorates, 884 from home, 72. searchlight, 486, 662, 716 faculty composition, 885 from Honolulu to Melbourne. tunnel clearance, 420 funding a college education, 357 whispering galleries, 671 Australia, 462 grade computation, A82 of hot-air balloon IO tests, A82 **Entertainment** to airport, 572 learning curve, 294, 307 from intersection, 8 Demon Roller Coaster customer rate, 294 maximum level achieved, 814 from intersection, 8, 115 movie theater, 461–462 multiple-choice test, 874 kayaking, 487 theater revenues, 733 spring break, 807 length student loan **Environment** of guy wire, 551 interest on, 774 of mountain trail, 532 endangered species, 293 true/false test, 873 of ski lift, 542 invasive species, 345 video games and grade-point average, 141 limiting magnitude of telescope, 356 lake pollution control laws, 824 to the Moon, 543 oil leakage, 265 Electricity nautical miles, 373 alternating current (ac), 446, 498 **Exercise** pendulum swings, 838, 842 alternating current (ac) circuits, 419, 438 elliptical trainer, 672 to plateau, 531 alternating current (ac) generators, 420 across a pond, 531 heartbeats during, 127–128 charging a capacitor, 567 pool depth, 97 for weight loss, A82 cost of, 93 range of airplane, A71 current in RC circuit, 294 Finance. See also Investment(s) reach of ladder, 531 current in RL circuit, 294, 307 of rotating beacon, 429 balancing a checking account, A13 impedance, A62 between runners, 543 bank balance comparison, 333 Kirchhoff's Rules, 733, 747 at sea, 544, 571 bills in wallet, 887 parallel circuits, A62 to shore, 531, 544, 570 clothes shopping, 813 resistance in, 207 between skyscrapers, 533, 534 college costs, 333, 842 rates for, 34, A82 stopping, 62, 155, 277 computer system purchase, 332 resistance, 207, A43 to tower, 544 consumer expenditures annually by age, voltage traveled by wheel, A20 160-161 foreign, A13 between two moving vehicles, 8 cost U.S., A13 toward intersection, 115 of car, 33 between two objects, 8, 531, 532 of car rental, 96 **Electronics.** See also Computers between two planes, 113 of electricity, 93 and computing of fast food, 732 viewing, 391 Blu-ray drive, 372 visibility of Gibb's Hill Lighthouse beam, minimizing, 170, 221 clock signal, 568 528-529, A22 of natural gas, 34, 96 loudspeakers, 567 visual, A21 of printing, 194–195 microphones, 19 walking, 72 of towing car, 132 sawtooth curve, 509, 567 of transatlantic travel, 62, 70 width of gorge, 530 of triangular lot, 557 Energy of Mississippi River, 533 cost function, 134 expended while walking, 66-67 of river, 526, 570 cost minimization, 155 nuclear power plant, 684

compound interest on, 325–326, 327, 328,

329, 332–333, 358

diversified, 733

dividing, 98, A69

doubling of, 330, 333

effective rate of interest, 329

| credit cards                                          | Forensic science                                               | semicircle area, 557, 572                 |
|-------------------------------------------------------|----------------------------------------------------------------|-------------------------------------------|
| balance on, 784                                       | gender of remains, 551                                         | sphere, 640                               |
| debt, 824                                             | tibia length and height relationship, 309                      | surface area of, A13                      |
| interest on, 332                                      | _                                                              | volume of, A13                            |
| payment, 97, 824                                      | Forestry                                                       | square                                    |
| depreciation, 293                                     | wood product classification, 342                               | area of, A20, A69                         |
| of car, 308, 324, 360                                 | C                                                              | diagonals of, 8, 9                        |
| discounts, 266                                        | Games                                                          | perimeter of, A69                         |
| division of money, A64, A69                           | coin toss, 877                                                 | shading, 843<br>surface area              |
| effective rate of interest, 329 electricity rates, 34 | die rolling, 877, 878–879, 888                                 | of balloon, 265                           |
| financial planning, 732, 743–744, 747,                | grains of wheat on a chess board, 843                          | of cube, A13                              |
| A64, A69                                              | lottery, 888–889                                               | of sphere, A13                            |
| foreign exchange, 266                                 | Gardens and gardening.                                         | tetrahedron, volume of, 758               |
| funding a college education, 357                      | See Landscaping                                                | triangle                                  |
| future value of money, 196                            | See candscaping                                                | area of, 556–557, 558, 572, 758, A12      |
| gross salary, 61                                      | Geography                                                      | circumscribing, 545                       |
| life cycle hypothesis, 163                            |                                                                | equilateral, 8, 9, A12–A13                |
| loans, A69                                            | area of lake 557,571                                           | inscribed in circle, 115                  |
| car, 824                                              | area of lake, 557, 571 inclination of mountain trail, 526, 570 | isosceles, 61, 572, 791                   |
| interest on, 774, A64                                 | inclination of mountain trail, 320, 370                        | Koch's snowflake, 843                     |
| repayment of, 332                                     | Geology                                                        | medians of, 8                             |
| student, 774                                          | earthquakes, 308                                               | Pascal's, 824                             |
| mortgages, 333                                        | geysers, 832                                                   | perfect, 558                              |
| fees, 96                                              | geyse15, 032                                                   | perimeter of, A13                         |
| interest rates on, 333                                | Geometry                                                       | right, 530                                |
| second, 333                                           | angle between two lines, 499                                   | sides of, 572, 573                        |
| price appreciation of homes, 332                      | balloon volume, 265                                            | volume of parallelepiped, 646             |
| prices of fast food, 733                              | box volume, 631                                                | wire into geometric shapes, 114–115       |
| refunds, 732                                          | circle                                                         | 6                                         |
| revenue maximization, 155, 157–158,                   | area of, 557, A69                                              | Government                                |
| 161–162                                               | center of, 41                                                  | federal debt, 84                          |
| rich man's promise, 843                               | circumference of, A12, A69                                     | per capita, 333                           |
| salary options, 844                                   | equation of, 758                                               | federal income tax, 62, 96, 266, 278, A82 |
| saving                                                | inscribed in square, 114                                       | first-class mail, 97                      |
| for a car, 332                                        | length of chord of, 552                                        | Health. See also Exercise; Medicine       |
| for a home, 842                                       | radius of, 791                                                 |                                           |
| savings accounts interest, 332                        | collinear points, 758                                          | age versus total cholesterol, 352         |
| selling price of a home, 44–45                        | cone volume, 266                                               | blood pressure, 420, 477                  |
| sinking fund, 842                                     | cube                                                           | expenditures on, 62                       |
| taxes, 133                                            | length of edge of, 244                                         | ideal body weight, 277                    |
| competitive balance, 133                              | surface area of, A13                                           | life cycle hypothesis, 163                |
| federal income, 96, 266, 278, A82<br>gas guzzler, 663 | volume of, A13                                                 | Home improvement. See also                |
| truck rentals, 85                                     | cylinder                                                       | Construction                              |
| used-car purchase, 332                                | inscribing in cone, 115                                        | painting a house, 733                     |
| water bills, A82                                      | inscribing in sphere, 115                                      | painting a nouse, 733                     |
| water oms, Ao2                                        | volume of, 266                                                 | Housing                                   |
| Food and nutrition                                    | Descartes's method of equal roots, 792                         | apartment rental, 163                     |
| animal, 808                                           | dodecagon, 499, 557                                            | price appreciation of homes, 332          |
| candy, 140                                            | equation of line, 758                                          | price approciation of nomes, 332          |
| color mix of candy, 887                               | ladder angle, 572                                              | Investment(s)                             |
| cooler contents, 888                                  | octagon, 508                                                   | 401(k), 842, 857                          |
| cooling time of pizza, 343                            | Pascal figures, 855                                            | annuity, 839–840, 842                     |
| fast food, 732, 733                                   | polygon                                                        | in bonds, 808                             |
| fat content, A82                                      | area of, 758<br>quadrilateral area, 557, 572                   | Treasuries, 747, 798, 800, 802            |
| Girl Scout cookies, 884                               | rectangle                                                      | zero-coupon, 330, 333                     |
| hospital diet, 733, 746                               | area of, 61, 112–113, 120, A12                                 | in CDs, 329, 808                          |
|                                                       | 01, 01, 112 113, 120, 1112                                     |                                           |

dimensions of, 791

perimeter of, A12

inscribed in circle, 114

inscribed in ellipse, 672

semicircle inscribed in, 115

inscribed in semicircle, 114,510

ice cream, 807

number of possible meals, 863-864

warming time of beer stein, 344

soda and hot dogs buying

combinations, 134

sodium content, A82

#### **XXXIV** Applications Index

finance charges, 332 in fixed-income securities, 333, 808 growth rate for, 332–333 IRA, 333, 839-840, 842 mutual fund growth over time, 346-347 return on, 332, 807, 808 savings account, 325-326 in stock analyzing, 173 appreciation, 332 beta, 124, 173 NASDAO stocks, 873 NYSE stocks, 873 portfolios of, 866 price of, 843 time to reach goal, 332, 334 tripling of, 331, 333

#### Landscaping

boulder movement, 623 garden enclosure, A70 height of tree, 543 pond enclosure, 170 rectangular pond border, 170 removing stump, 622–623 tree planting, 747 watering lawn, 372

#### Law and law enforcement

motor vehicle thefts, 884 violent crimes, 62

#### Leisure and recreation

amusement park ride, 372 cable TV, 115 community skating rink, 121 Ferris wheel, 41, 372, 420, 477, 567 roller coaster, 440 video games and grade-point average, 141

#### Measurement

optical methods of, 486 of rainfall, 630

#### Medicine. See also Health

age versus total cholesterol, 352 blood pressure, 477 cancer breast, 350 pancreatic, 293 drug concentration, 84, 221 drug medication, 293, 307 healing of wounds, 293, 307 lithotripsy, 672 spreading of disease, 357–358

#### Meteorology

weather balloon height and atmospheric pressure. 348

#### Miscellaneous

banquet seating, 807 bending wire, 792 biorhythms, 421

board deflection, 700 carrying a ladder around a corner, 428, 477 citrus ladders, 832 coffee container, 360 cross-sectional area of beam, 62, 70 curve fitting, 732, 746, 811 drafting error, 8 Droste Effect, 825 lamp shadow, 685 land dimensions, 543 Mandelbrot sets, 608 paper creases, 848 pet ownership, 884 surface area of balloon, 265 surveillance satellites, 534 volume of balloon, 265 wire enclosure area, 114-115 working together on a job, A67-A68, A70

#### Mixtures. See also Chemistry

blending coffees, 800, 812, A65, A69, A70 blending teas, A70 candy, A70 cement, A71 mixed nuts, 731, 801, 812, A70 solutions, 732 water and antifreeze, A71

#### Motion. See also Physics

catching a train, 716 on a circle, 372 of Ferris Wheel rider, 477 of golf ball, 70 minute hand of clock, 372, 445 objects approaching intersection, 712 of pendulum, 568 revolutions of circular disk, A20 simulating, 706–707 tortoise and the hare race, 791 uniform, 712, A66, A70

#### **Motor vehicles**

alcohol and driving, 303, 308 angular speed of race car, 445 approaching intersection, 712 automobile production, 265, 747 average car speed, A72 brake repair with tune-up, 887 braking load, 630, 650 crankshafts, 544 depreciation, 258 depreciation of, 308, 324, 360 with Global Positioning System (GPS), 357 loans for, 824 runaway car, 168 spin balancing tires, 373 stopping distance, 62, 155, 277 theft of, 884 towing cost for car, 132 used-car purchase, 332 windshield wiper, 372

#### Music

revenues from, 110

#### **Navigation**

avoiding a tropical storm, 550 bearing, 529, 550 of aircraft, 532 of ship, 532, 571 charting a course, 621 commercial, 543 compass heading, 621 crossing a river, 621 error in correcting, 548–549, 571 time lost due to, 543 rescue at sea, 540–541, 543 revising a flight plan, 550

#### Oceanography

tides, 420, 439

#### **Optics**

angle of refraction, 478 bending light, 478 Brewster angle, 478 index of refraction, 478 laser beam, 531 laser projection, 509 lensmaker's equation, A43 light obliterated through glass, 293 mirrors, 685, 825 reflecting telescope, 662

#### Pediatrics

height vs. head circumference, 277

#### **Pharmacy**

vitamin intake, 732, 747

#### **Photography**

camera distance, 532 camera lens field width, 368, 372 field width, 391

#### **Physics**

angle of elevation of Sun, 531 angle of inclination, 630 bouncing balls, 857 braking load, 630 damped motion, 571 Doppler effect, 222 effect of elevation on weight, 70 escape velocity, 700 force, 621, A69 frictional, 571 to hold a wagon on a hill, 627-628 muscle, 622 resultant, 621 gravity, 207, 230 on Earth, 61, 278 on Jupiter, 62 harmonic motion, 561 damped, 571 simple, 571

heat transfer, 477 Hooke's Law, 134 inclination of mountain trail, 526 inclined ramp, 622 kinetic energy, A69 missile trajectory, 173 moment of inertia, 514 motion of object, 561–562 pendulum motion, 372, 568, 838 period, 110, 278 pressure, A69 product of inertia, 509 projectile distance, 391 projectile motion, 111, 151, 154-155, 389-390, 391, 477, 504, 509, 514, 616, 705-706, 711-713, 716 artillery, 168, 468 hit object, 712 thrown object, 711 simulating motion, 706-707 static equilibrium, 618-619, 622, 623, 650 static friction, 622 tension, 618-619, 622, 650, 849 thrown object, 616 ball, 163, 168, 913–915, 916 truck pulls, 622 uniform motion, 115, 712, 716, A66, A70 velocity down inclined planes, A91 vertically propelled object, 168 weight of a boat, 621 of a car, 621 of a piano, 618 work, 640, A69

#### Play

swinging, 572 wagon pulling, 621, 628–629

#### **Plumbing**

water leak, 700

#### Population. See also Demographics

bacteria, 295, 343, 350 decline in, 343 E-coli growth, 84, 126 of endangered species, 344–345 of fruit fly, 341 as function of age, 62 growth in, 343, 345 insect, 207, 343, 345 predator–prey, 405 of trout, 824 of United States, 323, 351, 859 of world, 323, 351–352, 357, 815, 927

#### **Probability**

of ball not being chosen, 221 of birthday shared by people in a room, 344 checkout lines, 884 classroom composition, 884 exponential, 289, 293, 307 of finding ideal mate, 308 household annual income, 884 Poisson, 293–294 "Price is Right" games, 884 standard normal density function, 111 of winning a lottery, 885

#### **Pyrotechnics**

fireworks display, 684

#### Rate. See also Speed

of car, 372 catching a bus, 711 catching a train, 711 current of stream, 732 of emptying oil tankers, A71 a pool, A71 a tub, A71 of filling a conical tank, 116 to keep up with the Sun, 373 revolutions per minute of bicycle wheels, 372, 374 of pulleys, 373 of two cyclists, A71 of water use, 111

#### Real estate

commission schedule, A82 cost of triangular lot, 557 housing prices, 255 mortgage loans, 333

#### Recreation

bungee jumping, 230

Demon Roller Coaster customer rate, 294
gambling, 884

#### Security

security cameras, 531

#### Seismology

calibrating instruments, 716

#### Sequences. See also Combinatorics

ceramic tile floor design, 830 Drury Lane Theater, 831 football stadium seating, 831 seats in amphitheater, 831

#### Speed

of aircraft, 621, A72 angular, 372, 445 average, A72 of current, 373, 812, A70 as function of time, 72, 115 of glider, 570 instantaneous, 925 linear, 370 on Earth, 372, 373 of Moon, 373 of motorboat, A70 of moving walkways, A70 revolutions per minute of pulley, 373 of rotation of lighthouse beacons, 445 of swimmer, 650 of truck, 531 of wheel pulling cable cars, 373 wind, 732 of wind turbine, 372

#### **Sports**

baseball, 711-712, 874, 887 diamond, 8 dimensions of home plate, 557 field, 551, 552 Little League, 8, 374 on-base percentage, 135-136 World Series, 874 basketball, 874 free throws, 69-70, 533 granny shots, 69 biathlon, A71 bungee jumping, 230 cycling, A71 distance between runners, 543 exacta betting, 887 football, 672, A71 defensive squad, 874 seating revenue, 843 golf, 70, 352, 705-706, 712 distance to the green, 550 sand bunkers, 468 hammer throw, 447 Olympic heroes, A71 pool shots, 534 races, 789, 791, A71 relay runners, 887 soccer, 551 swimming, 572, 650 tennis, 197, 222, A70

#### Surveys

of appliance purchases, 865 data analysis, 862, 865 stock portfolios, 866 of summer session attendance, 865 of TV sets in a house, 884

#### **Temperature**

of air parcel, 832 body, A13 conversion of, 134, 266, 278 cooling time of pizza, 343 cricket chirp rate and, 163 measuring, 34 after midnight, 196 monthly, 420, 438–439, 446 relationship between scales, 110 shelf life and, 85 sinusoidal function from, 434–435 of skillet, 357 warming time of beer stein, 344 wind chill factor, 357

#### Tests and testing

IO, A82

#### **XXXVI** Applications Index

#### Time

for beer stein to warm, 344 for block to slide down inclined plane, 390 Ferris Wheel rider height as function of, 477 to go from an island to a town, 116 hours of daylight, 257, 361, 420, 436–437, 440, 448, 461 for pizza to cool, 343 of sunrise, 373, 461 of trip, 390, 405

#### **Transportation**

deicing salt, 468 Niagara Falls Incline Railway, 532

## Travel. See also Air travel; Navigation

bearing, 571 drivers stopped by the police, 359

parking at O'Hare International Airport, 95 sailing, 599 tailgating, 390

#### Velocity

instantaneous of ball, 916 on the Moon, 916–917

#### Volume

of gasoline in tank, A91 of ice in skating rink, 121 of water in cone, 116

#### Weapons

artillery, 168, 468 cannons, 173

#### Weather

atmospheric pressure, 293, 307 avoiding a tropical storm, 550 cooling air, 832 hurricanes, 141, 196, 438 lightning strikes, 681–682, 684 probability of rain, 880 rainfall measurement, 630 relative humidity, 294 tornadoes, 140 wind chill, 97, 357

#### Work, 628-629

computing, 628–629, 630, 650 constant rate jobs, 812 pulling a wagon, 628–629 ramp angle, 630 wheelbarrow push, 621

# Graphs

#### How to Value a House

Two things to consider in valuing a home: (1) How does it compare to similar nearby homes that have sold recently? (2) What value do you place on the advertised features and amenities?

The Zestimate® home value is a good starting point in figuring out the value of a home. It shows you how the home compares relative to others in the area, but you then need to add in all the other qualities that only someone who has seen the house knows.

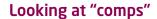

Knowing whether an asking price is fair will be important when you're ready to make an offer on a house. It will be even more important when your mortgage lender hires an appraiser to determine whether the house is worth the loan you're after.

Check on Zillow to see recent sales of similar, or comparable, homes in the area. Print them out and keep these "comps." You'll be referring to them quite a bit.

Note that "recent sales" usually means within the past six months. A sales price from a year ago probably bears little or no relation to what is going on in your area right now. In fact, some lenders will not accept comps older than three months.

Market activity also determines how easy or difficult it is to find accurate comps. In a "hot" or busy market, you're likely to have lots of comps to choose from. In a less active market finding reasonable comps becomes harder. And if the home you're looking at has special design features, finding a comparable property is harder still. It's also necessary to know what's going on in a given sub-segment. Maybe large, high-end homes are selling like hotcakes, but owners of smaller houses are staying put, or vice versa.

Source: http://luthersanchez.com/2016/03/09/how-to-value-a-house/

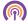

— See the Internet-based Chapter Project—

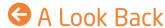

Appendix A reviews skills from intermediate algebra.

### A Look Ahead Đ

Here we connect algebra and geometry using the rectangular coordinate system. In the 1600s, algebra had developed to the point that René Descartes (1596-1650) and Pierre de Fermat (1601-1665) were able to use rectangular coordinates to translate geometry problems into algebra problems, and vice versa. This enabled both geometers and algebraists to gain new insights into their subjects, which had been thought to be separate but now were seen as connected.

### Outline

- 1.1 The Distance and Midpoint **Formulas**
- 1.2 Graphs of Equations in Two Variables; Intercepts; Symmetry
- 1.3 Lines
- 1.4 Circles Chapter Review **Chapter Test**

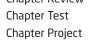

### 1.1 The Distance and Midpoint Formulas

**PREPARING FOR THIS SECTION** *Before getting started, review the following:* 

- Algebra Essentials (Section A.1, pp. A1–A10)
- Geometry Essentials (Section A.2, pp. A14–A19)

Now Work the 'Are You Prepared?' problems on page 6.

**OBJECTIVES 1** Use the Distance Formula (p. 3)

2 Use the Midpoint Formula (p. 5)

### **Rectangular Coordinates**

We locate a point on the real number line by assigning it a single real number, called the coordinate of the point. For work in a two-dimensional plane, we locate points by using two numbers.

Begin with two real number lines located in the same plane: one horizontal and the other vertical. The horizontal line is called the x-axis, the vertical line the y-axis, and the point of intersection the **origin** O. See Figure 1. Assign coordinates to every point on these number lines using a convenient scale. In mathematics, we usually use the same scale on each axis, but in applications, different scales appropriate to the application may be used.

The origin O has a value of 0 on both the x-axis and the y-axis. Points on the x-axis to the right of O are associated with positive real numbers, and those to the left of O are associated with negative real numbers. Points on the y-axis above O are associated with positive real numbers, and those below O are associated with negative real numbers. In Figure 1, the x-axis and y-axis are labeled as x and y, respectively, and an arrow at the end of each axis is used to denote the positive direction.

The coordinate system described here is called a rectangular or Cartesian\* coordinate system. The x-axis and y-axis lie in a plane called the xy-plane, and the x-axis and y-axis are referred to as the **coordinate axes**.

Any point P in the xy-plane can be located by using an **ordered pair** (x, y) of real numbers. Let x denote the signed distance of P from the y-axis (signed means that if P is to the right of the y-axis, then x > 0, and if P is to the left of the y-axis, then x < 0); and let y denote the signed distance of P from the x-axis. The ordered pair (x, y), also called the **coordinates** of P, gives us enough information to locate the point P in the plane.

For example, to locate the point whose coordinates are (-3,1), go 3 units along the x-axis to the left of O and then go straight up 1 unit. We **plot** this point by placing a dot at this location. See Figure 2, in which the points with coordinates (-3, 1), (-2, -3), (3, -2), and (3, 2) are plotted.

The origin has coordinates (0,0). Any point on the x-axis has coordinates of the form (x, 0), and any point on the y-axis has coordinates of the form (0, y).

If (x, y) are the coordinates of a point P, then x is called the **x-coordinate**, or **abscissa**, of P, and y is the y-coordinate, or ordinate, of P. We identify the point P by its coordinates (x, y) by writing P = (x, y). Usually, we will simply say "the point (x, y)" rather than "the point whose coordinates are (x, y)."

The coordinate axes partition the xy-plane into four sections called quadrants, as shown in Figure 3. In quadrant I, both the x-coordinate and the y-coordinate of all points are positive; in quadrant II, x is negative and y is positive; in quadrant III, both x and y are negative; and in quadrant IV, x is positive and y is negative. Points on the coordinate axes belong to no quadrant.

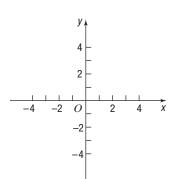

Figure 1 xy-Plane

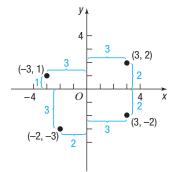

Figure 2

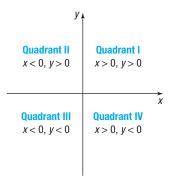

Figure 3

Now Work PROBLEM 15

**COMMENT** On a graphing calculator, you can set the scale on each axis. Once this has been done, you obtain the viewing rectangle. See Figure 4 for a typical viewing rectangle. You should now read Section B.1, The Viewing Rectangle.

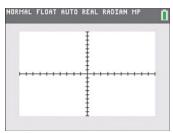

Figure 4 TI-84 Plus C Standard Viewing Rectangle

#### 1 Use the Distance Formula

If the same units of measurement (such as inches, centimeters, and so on) are used for both the x-axis and y-axis, then all distances in the xy-plane can be measured using this unit of measurement.

#### **EXAMPLE 1**

**Need to Review?** 

The Pythagorean Theorem and

its converse are discussed in

Section A.2, pp. A14-A15.

#### Finding the Distance between Two Points

Find the distance d between the points (1,3) and (5,6).

#### Solution

First plot the points (1, 3) and (5, 6) and connect them with a line segment. See Figure 5(a). To find the length d, begin by drawing a horizontal line segment from (1,3) to (5,3) and a vertical line segment from (5,3) to (5,6), forming a right triangle, as shown in Figure 5(b). One leg of the triangle is of length 4 (since |5-1|=4), and the other is of length 3 (since |6-3|=3). By the Pythagorean Theorem, the square of the distance d that we seek is

$$d^2 = 4^2 + 3^2 = 16 + 9 = 25$$
$$d = \sqrt{25} = 5$$

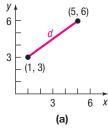

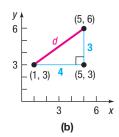

Figure 5

The distance formula provides a straightforward method for computing the distance between two points.

### THEOREM Distance Formula

The distance between two points  $P_1 = (x_1, y_1)$  and  $P_2 = (x_2, y_2)$ , denoted by  $d(P_1, P_2)$ , is

$$d(P_1, P_2) = \sqrt{(x_2 - x_1)^2 + (y_2 - y_1)^2}$$
 (1)

**Proof of the Distance Formula** Let  $(x_1, y_1)$  denote the coordinates of point  $P_1$ and let  $(x_2, y_2)$  denote the coordinates of point  $P_2$ .

Assume that the line joining  $P_1$  and  $P_2$  is neither horizontal nor vertical. Refer to Figure 6(a) on the next page. The coordinates of  $P_3$  are  $(x_2, y_1)$ . The horizontal

#### In Words

To compute the distance between two points, find the difference of the x-coordinates, square it, and add this to the square of the difference of the y-coordinates. The square root of this sum is the distance.

distance from  $P_1$  to  $P_3$  equals the absolute value of the difference of the x-coordinates,  $|x_2 - x_1|$ . The vertical distance from  $P_3$  to  $P_2$  equals the absolute value of the difference of the y-coordinates,  $|y_2 - y_1|$ . See Figure 6(b). The distance  $d(P_1, P_2)$  is the length of the hypotenuse of the right triangle, so, by the Pythagorean Theorem, it follows that

$$[d(P_1, P_2)]^2 = |x_2 - x_1|^2 + |y_2 - y_1|^2$$
  
=  $(x_2 - x_1)^2 + (y_2 - y_1)^2$   
$$d(P_1, P_2) = \sqrt{(x_2 - x_1)^2 + (y_2 - y_1)^2}$$

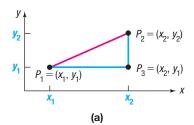

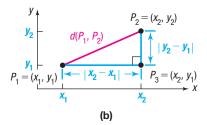

Figure 6

If the line joining  $P_1$  and  $P_2$  is horizontal, then the y-coordinate of  $P_1$  equals the y-coordinate of  $P_2$ ; that is,  $y_1 = y_2$ . Refer to Figure 7(a). In this case, the distance formula (1) still works, because for  $y_1 = y_2$ , it reduces to

$$d(P_1, P_2) = \sqrt{(x_2 - x_1)^2 + 0^2} = \sqrt{(x_2 - x_1)^2} = |x_2 - x_1|$$

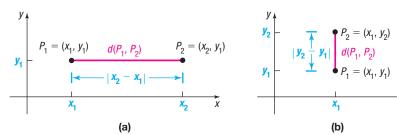

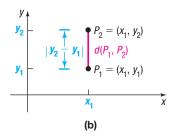

Figure 7

A similar argument holds if the line joining  $P_1$  and  $P_2$  is vertical. See Figure 7(b).

#### **EXAMPLE 2**

#### Using the Distance Formula

Find the distance d between the points (-4, 5) and (3, 2).

Solution

Using the distance formula, equation (1), reveals that the distance d is

$$d = \sqrt{[3 - (-4)]^2 + (2 - 5)^2} = \sqrt{7^2 + (-3)^2}$$
$$= \sqrt{49 + 9} = \sqrt{58} \approx 7.62$$

#### Now Work PROBLEMS 19 AND 23

The distance between two points  $P_1 = (x_1, y_1)$  and  $P_2 = (x_2, y_2)$  is never a negative number. Also, the distance between two points is 0 only when the points are identical—that is, when  $x_1 = x_2$  and  $y_1 = y_2$ . And, because  $(x_2 - x_1)^2 = (x_1 - x_2)^2$  and  $(y_2 - y_1)^2 = (y_1 - y_2)^2$ , it makes no difference whether the distance is computed from  $P_1$  to  $P_2$  or from  $P_2$  to  $P_1$ ; that is,  $d(P_1, P_2) = d(P_2, P_1)$ .

The introduction to this chapter mentioned that rectangular coordinates enable us to translate geometry problems into algebra problems, and vice versa. The next example shows how algebra (the distance formula) can be used to solve geometry problems.

#### EXAMPLE 3

#### **Using Algebra to Solve a Geometry Problem**

Consider the three points A = (-2, 1), B = (2, 3), and C = (3, 1).

- (a) Plot each point and form the triangle ABC.
- (b) Find the length of each side of the triangle.
- (c) Show that the triangle is a right triangle.
- (d) Find the area of the triangle.

#### Solution

- (a) Figure 8 shows the points A, B, C and the triangle ABC.
- (b) To find the length of each side of the triangle, use the distance formula, equation (1).

$$d(A,B) = \sqrt{[2-(-2)]^2 + (3-1)^2} = \sqrt{16+4} = \sqrt{20} = 2\sqrt{5}$$

$$d(B,C) = \sqrt{(3-2)^2 + (1-3)^2} = \sqrt{1+4} = \sqrt{5}$$

$$d(A,C) = \sqrt{[3-(-2)]^2 + (1-1)^2} = \sqrt{25+0} = 5$$

- (c) If the sum of the squares of the lengths of two of the sides equals the square of the length of the third side, then the triangle is a right triangle. Looking at Figure 8, it seems reasonable to conjecture that the angle at vertex B might be a right angle. We shall check to see whether

$$[d(A,B)]^2 + [d(B,C)]^2 = [d(A,C)]^2$$

Using the results in part (b) yields

$$[d(A,B)]^{2} + [d(B,C)]^{2} = (2\sqrt{5})^{2} + (\sqrt{5})^{2}$$
$$= 20 + 5 = 25 = [d(A,C)]^{2}$$

It follows from the converse of the Pythagorean Theorem that triangle ABC is a right triangle.

(d) Because the right angle is at vertex B, the sides AB and BC form the base and height of the triangle. Its area is

Area = 
$$\frac{1}{2}$$
 · Base · Height =  $\frac{1}{2}$  ·  $2\sqrt{5}$  ·  $\sqrt{5}$  = 5 square units

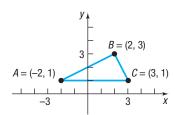

Figure 8

#### Now Work PROBLEM 33

### 2 Use the Midpoint Formula

We now derive a formula for the coordinates of the midpoint of a line segment. Let  $P_1 = (x_1, y_1)$  and  $P_2 = (x_2, y_2)$  be the endpoints of a line segment, and let M = (x, y) be the point on the line segment that is the same distance from  $P_1$  as it is from  $P_2$ . See Figure 9. The triangles  $P_1AM$  and  $MBP_2$  are congruent. [Do you see why?  $d(P_1, M) = d(M, P_2)$  is given; also,  $\angle AP_1M = \angle BMP_2^*$ and  $\angle P_1MA = \angle MP_2B$ . So, we have angle-side-angle.] Because triangles  $P_1AM$ and  $MBP_2$  are congruent, corresponding sides are equal in length. That is,

$$y_{2} - y_{2} - y_{2} - y_{2} - y_{3} - y_{4} - y_{5} - y_{1} - y_{1} - y_{1} - y_{1} - y_{2} - y_{2} - y_{3} - y_{2} - y_{3} - y_{3} - y_{4} - y_{5} - y_{5$$

Figure 9

$$x - x_1 = x_2 - x$$
 and  $y - y_1 = y_2 - y$   
 $2x = x_1 + x_2$   $2y = y_1 + y_2$   
 $x = \frac{x_1 + x_2}{2}$   $y = \frac{y_1 + y_2}{2}$ 

<sup>\*</sup>A postulate from geometry states that the transversal  $\overline{P_1P_2}$  forms congruent corresponding angles with the parallel line segments  $\overline{P_1A}$  and  $\overline{MB}$ .

#### In Words

To find the midpoint of a line segment, average the x-coordinates of the endpoints, and average the y-coordinates of the endpoints.

#### **THEOREM Midpoint Formula**

The midpoint M = (x, y) of the line segment from  $P_1 = (x_1, y_1)$  to  $P_2 = (x_2, y_2)$  is

$$M = (x, y) = \left(\frac{x_1 + x_2}{2}, \frac{y_1 + y_2}{2}\right)$$
 (2)

#### **EXAMPLE 4**

#### **Finding the Midpoint of a Line Segment**

Find the midpoint of the line segment from  $P_1 = (-5, 5)$  to  $P_2 = (3, 1)$ . Plot the points  $P_1$  and  $P_2$  and their midpoint.

Use the midpoint formula (2) with  $x_1 = -5$ ,  $y_1 = 5$ ,  $x_2 = 3$ , and  $y_2 = 1$ . The coordinates (x, y) of the midpoint M are

$$x = \frac{x_1 + x_2}{2} = \frac{-5 + 3}{2} = -1$$
 and  $y = \frac{y_1 + y_2}{2} = \frac{5 + 1}{2} = 3$ 

That is, M = (-1, 3). See Figure 10.

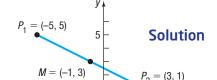

Figure 10

Now Work PROBLEM 39

#### 1.1 Assess Your Understanding

'Are You Prepared?' Answers are given at the end of these exercises. If you get a wrong answer, read the pages listed in red.

- **1.** On the real number line, the origin is assigned the number \_\_\_\_\_\_. (p. A4)
- 2. If -3 and 5 are the coordinates of two points on the real number line, the distance between these points is \_\_\_\_\_. (pp. A5-A6)
- 3. If 3 and 4 are the legs of a right triangle, the hypotenuse is \_\_\_\_\_. (p. A14)
- **4.** Use the converse of the Pythagorean Theorem to show that a triangle whose sides are of lengths 11, 60, and 61 is a right triangle. (pp. A14–A15)
- **5.** The area A of a triangle whose base is b and whose altitude is h is  $A = \underline{\qquad}$  (p. A15)
- **6.** *True or False* Two triangles are congruent if two angles and the included side of one equals two angles and the included side of the other. (pp. A16–A17)

#### **Concepts and Vocabulary**

- **7.** If (x, y) are the coordinates of a point P in the xy-plane, then x is called the \_\_\_\_\_\_ of P, and y is the \_\_\_\_\_ of P.
- **8.** The coordinate axes partition the *xy*-plane into four sections called \_\_\_\_\_\_.
- **9.** If three distinct points P, Q, and R all lie on a line, and if d(P,Q) = d(Q,R), then Q is called the \_\_\_\_\_ of the line segment from P to R.
- **10.** *True or False* The distance between two points is sometimes a negative number.
- **11.** *True or False* The point (-1,4) lies in quadrant IV of the Cartesian plane.
- **12.** *True or False* The midpoint of a line segment is found by averaging the *x*-coordinates and averaging the *y*-coordinates of the endpoints.

- **13.** *Multiple Choice* Which of the following statements is true for a point (x, y) that lies in quadrant III?
  - (a) Both x and y are positive.
  - **(b)** Both x and y are negative.
  - (c) x is positive, and y is negative.
  - (d) x is negative, and y is positive.
- **14.** *Multiple Choice* Choose the expression that equals the distance between two points  $(x_1, y_1)$  and  $(x_2, y_2)$ .

(a) 
$$\sqrt{(x_2-x_1)^2+(y_2-y_1)^2}$$

**(b)** 
$$\sqrt{(x_2+x_1)^2-(y_2+y_1)^2}$$

(c) 
$$\sqrt{(x_2-x_1)^2-(y_2-y_1)^2}$$

(d) 
$$\sqrt{(x_2+x_1)^2+(y_2+y_1)^2}$$

#### **Skill Building**

In Problems 15 and 16, plot each point in the xy-plane. State which quadrant or on what coordinate axis each point lies.

**15.** (a) 
$$A = (-3, 2)$$

**(d)** 
$$D = (6,5)$$

**16.** (a) 
$$A = (1,4)$$

(d) 
$$D = (4,1)$$
  
(e)  $E = (0,1)$ 

**(b)** 
$$B = (6,0)$$

(e) 
$$E = (0, -3)$$

**(b)** 
$$B = (-3, -4)$$
  
**(c)**  $C = (-3, 4)$ 

(f) 
$$F = (-3, 0)$$

(f) F = (6, -3)(c) C = (-2, -2)

17. Plot the points (2,0), (2,-3), (2,4), (2,1), and (2,-1). Describe the set of all points of the form (2,y), where y is a real number.

**18.** Plot the points (0,3), (1,3), (-2,3), (5,3), and (-4,3). Describe the set of all points of the form (x,3), where x is a real number.

In Problems 19–32, find the distance d between the points  $P_1$  and  $P_2$ .

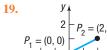

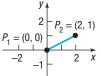

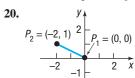

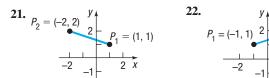

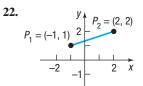

**23.** 
$$P_1 = (3, -4); P_2 = (5, 4)$$

**25.** 
$$P_1 = (-7,3); P_2 = (4,0)$$

**27.** 
$$P_1 = (5, -2); P_2 = (6, 1)$$

**29.** 
$$P_1 = (-0.2, 0.3); P_2 = (2.3, 1.1)$$

**31.** 
$$P_1 = (a, b); P_2 = (0, 0)$$

**24.** 
$$P_1 = (-1,0); P_2 = (2,4)$$

**26.** 
$$P_1 = (2, -3); P_2 = (4, 2)$$

**28.** 
$$P_1 = (-4, -3); P_2 = (6, 2)$$

**30.** 
$$P_1 = (1.2, 2.3); P_2 = (-0.3, 1.1)$$

**32.** 
$$P_1 = (a, a); P_2 = (0, 0)$$

In Problems 33–38, plot each point and form the triangle ABC. Show that the triangle is a right triangle. Find its area.

**33.** 
$$A = (-2,5); B = (1,3); C = (-1,0)$$

**35.** 
$$A = (-5,3); B = (6,0); C = (5,5)$$

**37.** 
$$A = (4, -3); B = (0, -3); C = (4, 2)$$

**34.** 
$$A = (-2,5); B = (12,3); C = (10,-11)$$

**36.** 
$$A = (-6,3); B = (3,-5); C = (-1,5)$$

**38.** 
$$A = (4, -3); B = (4, 1); C = (2, 1)$$

In Problems 39–46, find the midpoint of the line segment joining the points  $P_1$  and  $P_2$ .

**39.** 
$$P_1 = (3, -4); P_2 = (5, 4)$$

**40.** 
$$P_1 = (-2,0); P_2 = (2,4)$$

**41.** 
$$P_1 = (-1, 4); P_2 = (8, 0)$$

**42.** 
$$P_1 = (2, -3); P_2 = (4, 2)$$

**43.** 
$$P_1 = (7, -5); P_2 = (9, 1)$$

**44.** 
$$P_1 = (-4, -3); P_2 = (2, 2)$$

**45.** 
$$P_1 = (a, b); P_2 = (0, 0)$$

**46.** 
$$P_1 = (a, a); P_2 = (0, 0)$$

#### **Applications and Extensions**

**47.** If the point (2, 5) is shifted 3 units to the right and 2 units down, what are its new coordinates?

**48.** If the point (-1, 6) is shifted 2 units to the left and 4 units up, what are its new coordinates?

**49.** Find all points having an x-coordinate of 3 whose distance from the point (-2, -1) is 13.

(a) By using the Pythagorean Theorem.

**(b)** By using the distance formula.

**50.** Find all points having a y-coordinate of -6 whose distance from the point (1, 2) is 17.

(a) By using the Pythagorean Theorem.

**(b)** By using the distance formula.

**51.** Find all points on the x-axis that are 6 units from the point (4, -3).

52. Find all points on the y-axis that are 6 units from the point (4, -3).

53. Suppose that A = (2,5) are the coordinates of a point in the xy-plane.

(a) Find the coordinates of the point if A is shifted 3 units to the left and 4 units down.

**(b)** Find the coordinates of the point if A is shifted 2 units to the left and 8 units up.

**54.** Plot the points A = (-1, 8) and M = (2, 3) in the xy-plane. If M is the midpoint of a line segment AB, find the coordinates

**55.** The midpoint of the line segment from  $P_1$  to  $P_2$  is (-1,4). If  $P_1 = (-3, 6)$ , what is  $P_2$ ?

**56.** The midpoint of the line segment from  $P_1$  to  $P_2$  is (5, -4). If  $P_2 = (7, -2)$ , what is  $P_1$ ?

**57. Geometry** The **medians** of a triangle are the line segments from each vertex to the midpoint of the opposite side (see the figure). Find the lengths of the medians of the triangle with vertices at A = (0,0), B = (6,0), and C = (4,4).

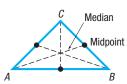

**58. Geometry** An **equilateral triangle** has three sides of equal length. If two vertices of an equilateral triangle are (0,4) and (0,0) find the third vertex. How many of these triangles are possible?

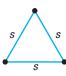

In Problems 59–62, find the length of each side of the triangle determined by the three points  $P_1$ ,  $P_2$ , and  $P_3$ . State whether the triangle is an isosceles triangle, a right triangle, neither of these, or both. (An **isosceles triangle** is one in which at least two of the sides are of equal length.)

- **59.**  $P_1 = (2,1); P_2 = (-4,1); P_3 = (-4,-3)$
- **60.**  $P_1 = (-1, 4); P_2 = (6, 2); P_3 = (4, -5)$
- **61.**  $P_1 = (-2, -1); P_2 = (0, 7); P_3 = (3, 2)$
- **62.**  $P_1 = (7,2); P_2 = (-4,0); P_3 = (4,6)$
- **63. Baseball** A major league baseball "diamond" is actually a square 90 feet on a side (see the figure). What is the distance directly from home plate to second base (the diagonal of the square)?

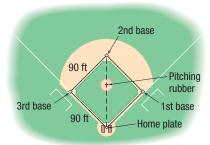

**64. Little League Baseball** The layout of a Little League playing field is a square 60 feet on a side. How far is it directly from home plate to second base (the diagonal of the square)?

**Source**: 2018 Little League Baseball Official Regulations, Playing Rules, and Operating Policies

- **65. Baseball** Refer to Problem 63. Overlay a rectangular coordinate system on a major league baseball diamond so that the origin is at home plate, the positive *x*-axis lies in the direction from home plate to first base, and the positive *y*-axis lies in the direction from home plate to third base.
  - (a) What are the coordinates of first base, second base, and third base? Use feet as the unit of measurement.
  - **(b)** If the right fielder is located at (310, 15) how far is it from the right fielder to second base?
  - (c) If the center fielder is located at (300, 300), how far is it from the center fielder to third base?

- **66. Little League Baseball** Refer to Problem 64. Overlay a rectangular coordinate system on a Little League baseball diamond so that the origin is at home plate, the positive *x*-axis lies in the direction from home plate to first base, and the positive *y*-axis lies in the direction from home plate to third base.
  - (a) What are the coordinates of first base, second base, and third base? Use feet as the unit of measurement.
  - **(b)** If the right fielder is located at (180, 20), how far is it from the right fielder to second base?
  - (c) If the center fielder is located at (220, 220), how far is it from the center fielder to third base?
- **67. Distance between Moving Objects** A Ford Focus and a Freightliner Cascadia truck leave an intersection at the same time. The Focus heads east at an average speed of 60 miles per hour, while the Cascadia heads south at an average speed of 45 miles per hour. Find an expression for their distance apart *d* (in miles) at the end of *t* hours.
- **68.** Distance of a Moving Object from a Fixed Point A hot-air balloon, headed due east at an average speed of 15 miles per hour and at a constant altitude of 100 feet, passes over an intersection (see the figure). Find an expression for the distance *d* (measured in feet) from the balloon to the intersection *t* seconds later.

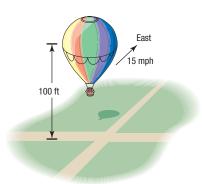

**69. Drafting Error** When a draftsman draws three lines that are to intersect at one point, the lines may not intersect as intended and subsequently will form an **error triangle**. If this error triangle is long and thin, one estimate for the location of the desired point is the midpoint of the shortest side. The figure shows one such error triangle.

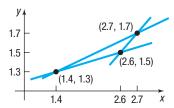

- (a) Find an estimate for the desired intersection point.
- **(b)** Find the distance from (1.4, 1.3) to the midpoint found in part (a).

70. Net Sales The figure illustrates the net sales growth of Costco Wholesale Corporation from 2013 through 2017. Use the midpoint formula to estimate the net sales of Costco Wholesale Corporation in 2015. How does your result compare to the reported value of \$113.67 billion?

Source: Costco Wholesale Corporation 2017 Annual Report

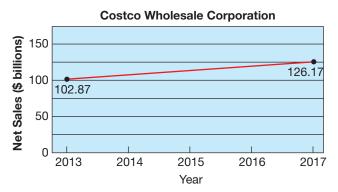

71. Poverty Threshold Poverty thresholds are determined by the U.S. Census Bureau. A poverty threshold represents the minimum annual household income for a family not to be considered poor. In 2009, the poverty threshold for a family of four with two children under the age of 18 years was \$21,756. In 2017, the poverty threshold for a family of four with two children under the age of 18 years was \$24,858.

Assuming that poverty thresholds increase in a straight-line fashion, use the midpoint formula to estimate the poverty threshold for a family of four with two children under the age of 18 in 2013. How does your result compare to the actual poverty threshold in 2013 of \$23,624?

Source: U.S. Census Bureau

- **72.** Challenge Problem Geometry Verify that the points (0,0), (a,0), and  $\left(\frac{a}{2}, \frac{\sqrt{3}a}{2}\right)$  are the vertices of an equilateral triangle. Then show that the midpoints of the three sides are the vertices of a second equilateral triangle.
- 73. Challenge Problem Geometry Find the midpoint of each diagonal of a square with side of length s. Draw the conclusion that the diagonals of a square intersect at their midpoints.

**Hint:** Use (0,0), (0,s), (s,0), and (s,s) as the vertices of the square.]

- **74.** Challenge Problem Geometry A point P is equidistant from (-5,1) and (4,-4). Find the coordinates of P if its y-coordinate is twice its x-coordinate.
- **75.** Challenge Problem Geometry For any parallelogram, prove that the sum of the squares of the lengths of the sides equals the sum of the squares of the lengths of the diagonals.

**[Hint:** Use (0,0), (a,0), (a+b,c), and (b,c) as the vertices of the parallelogram. Assume a, b, and c are positive.]

#### **Explaining Concepts: Discussion and Writing**

76. Write a paragraph that describes a Cartesian plane. Then write a second paragraph that describes how to plot points in the Cartesian plane. Your paragraphs should include

the terms "coordinate axes," "ordered pair," "coordinates," "plot," "x-coordinate," and "y-coordinate."

#### 'Are You Prepared?' Answers

- **1.** 0
- **2.** 8
- **3.** 5
- **4.**  $11^2 + 60^2 = 121 + 3600 = 3721 = 61^2$
- 6. True

### 1.2 Graphs of Equations in Two Variables; Intercepts; Symmetry

**PREPARING FOR THIS SECTION** *Before getting started, review the following:* 

- Solving Linear Equations (Section A.6, pp. A44–A45)
- Solve a Quadratic Equation by Factoring (Section A.6, pp. A47-A48)

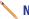

**Now Work** the 'Are You Prepared?' problems on page 17.

- **OBJECTIVES 1** Graph Equations by Plotting Points (p. 10)
  - 2 Find Intercepts from a Graph (p. 12)
  - **3** Find Intercepts from an Equation (p. 12)
  - **4** Test an Equation for Symmetry with Respect to the *x*-Axis, the *y*-Axis, and the Origin (p. 13)
  - 5 Know How to Graph Key Equations (p. 15)